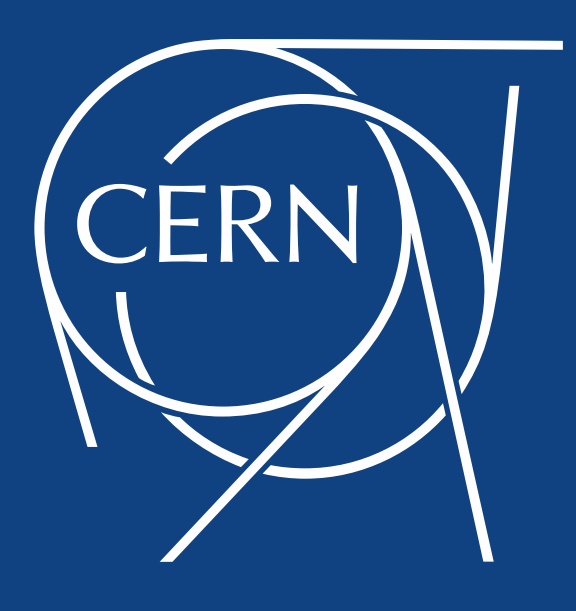

**Dániel Darvas** (EN-ICE-PLC)

### **Formal verification of industrial control systems… at CERN**

1<sup>st</sup> Developers@CERN Forum 29/09/2015

Contains joint work of B. Fernández, E. Blanco, S. Bliudze, J.O. Blech, J-C. Tournier, T. Bartha, A. Vörös, I. Majzik, R. Speroni, M. Lettrich

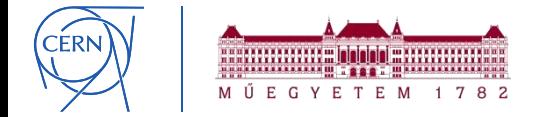

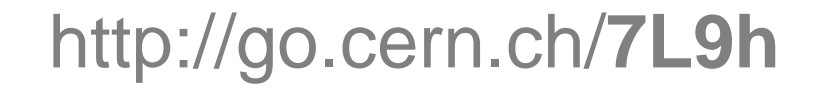

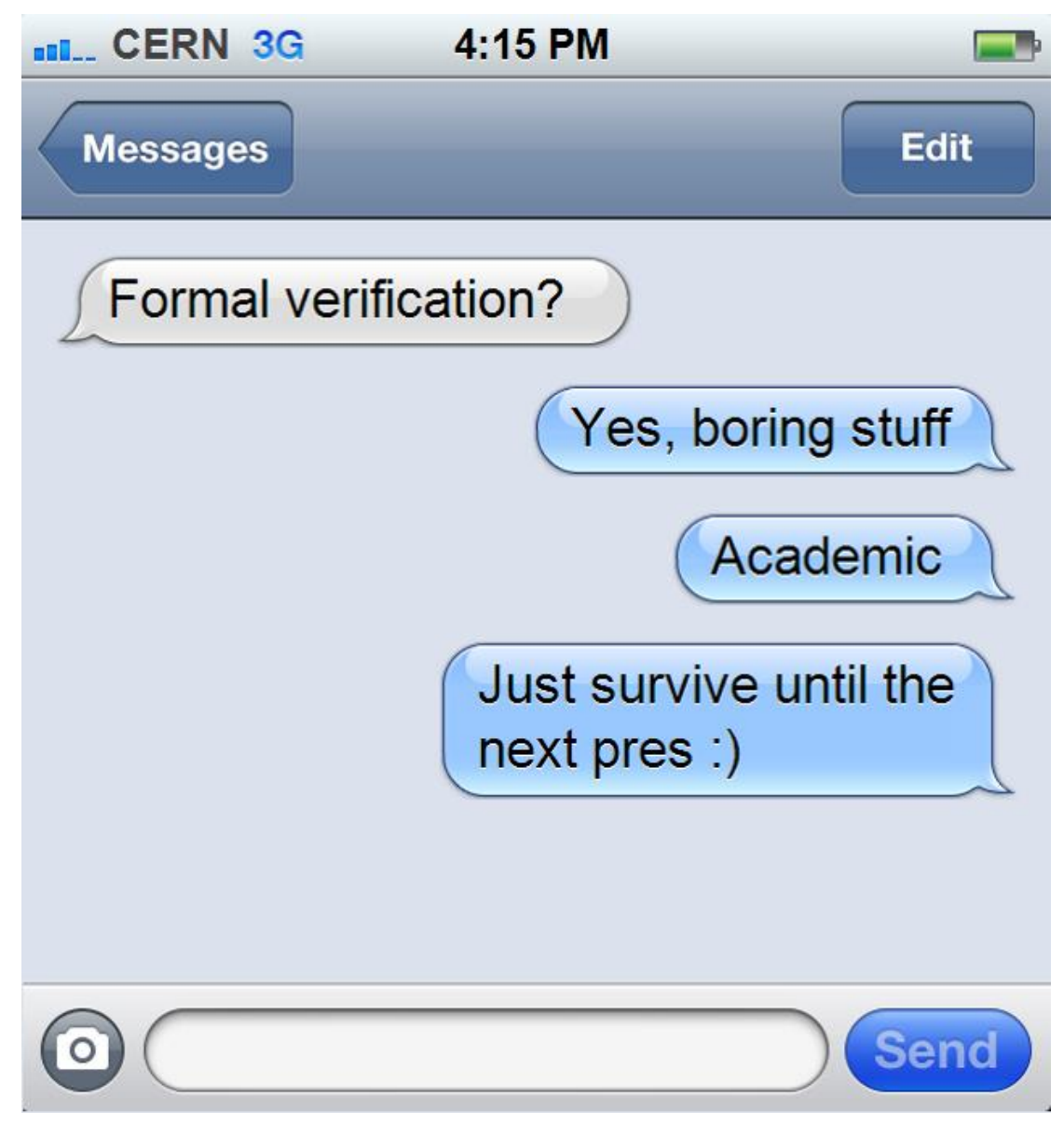

Source: http://www.iphonetextgenerator.com/

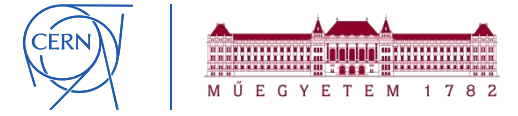

### **Context – CERN**

− PLCs for controlling **vacuum**, **cryogenics, CV**, etc. systems

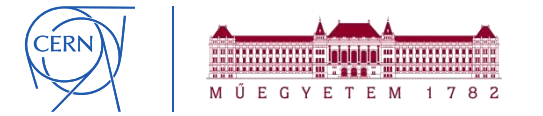

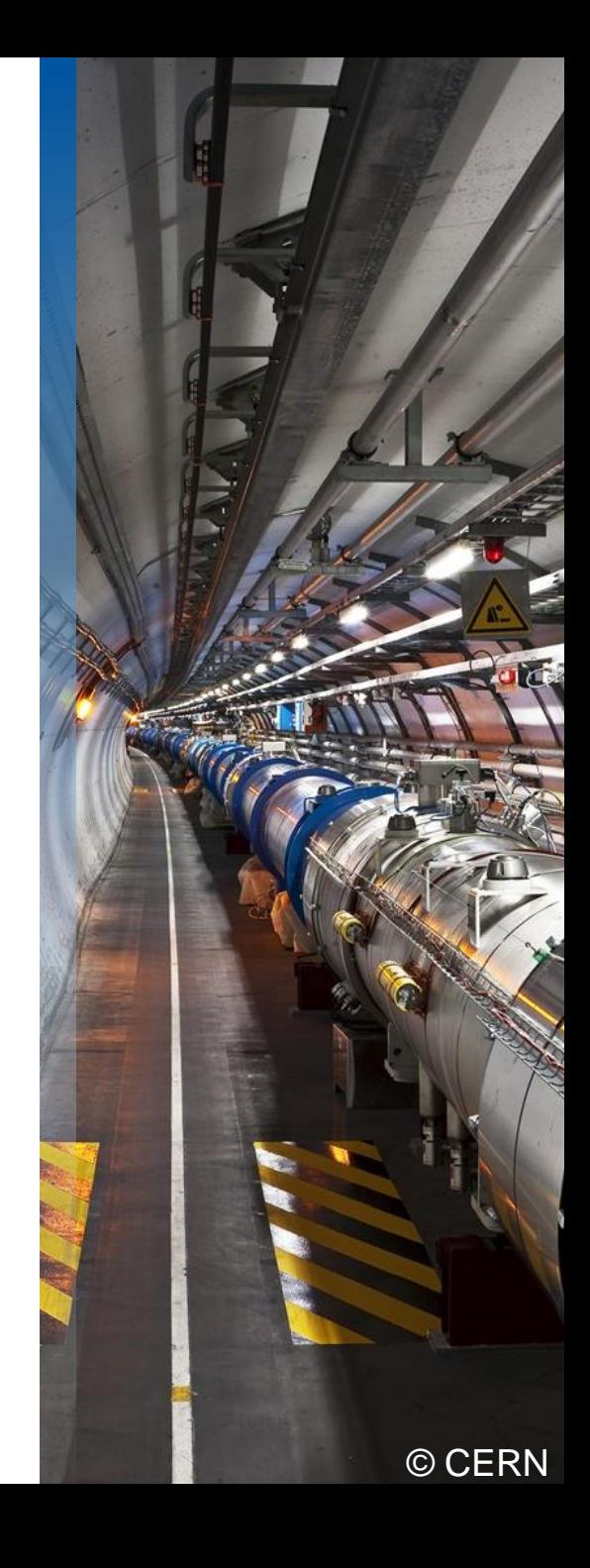

# **Context – CERN**

- − PLCs for controlling **vacuum**, **cryogenics, CV**, etc. systems
- − Failures might have *negative impact*

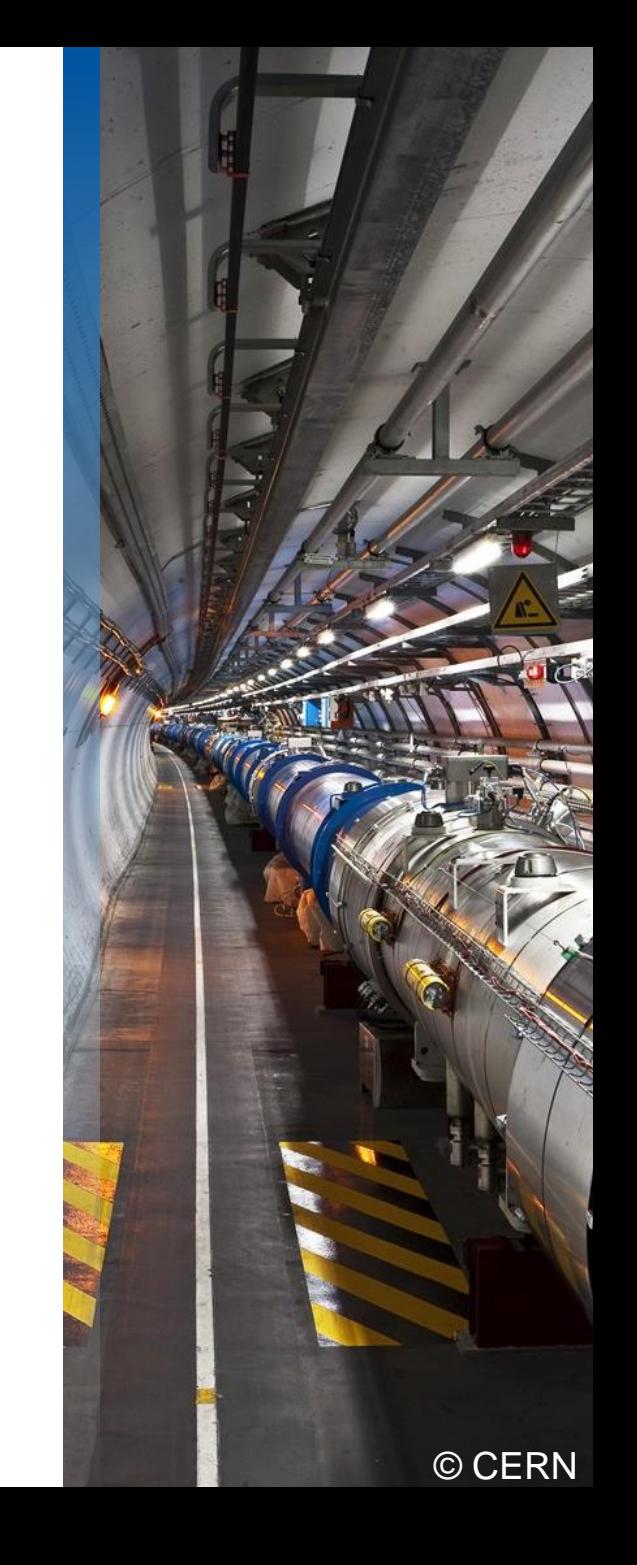

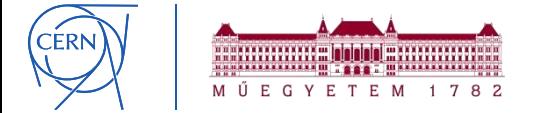

# **Context – CERN**

- − PLCs for controlling **vacuum**, **cryogenics, CV**, etc. systems
- − Failures might have *negative impact*
- **Increasing complexity** without **decreasing quality**?

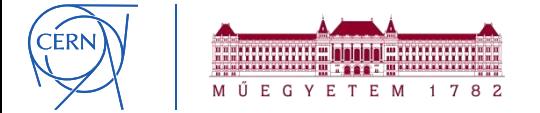

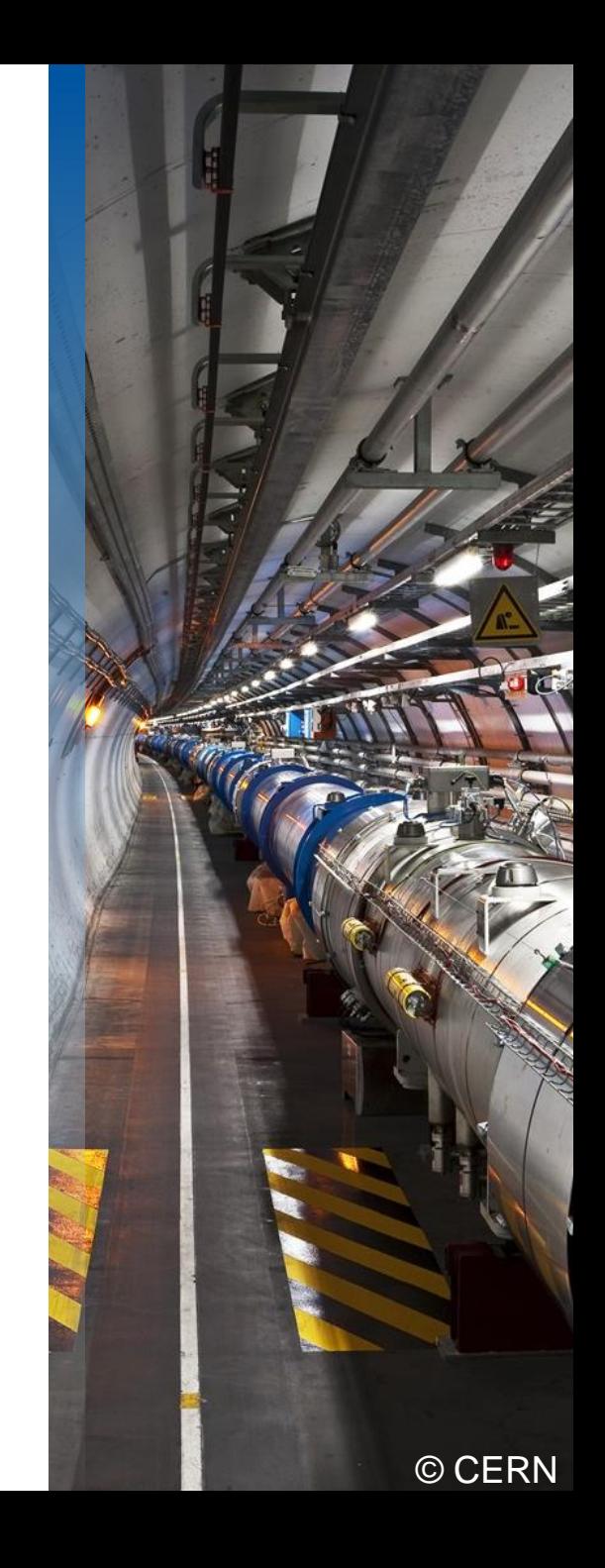

# **Context – PLCs at CERN**

− Programmable Logic Controllers *robust industrial computers*

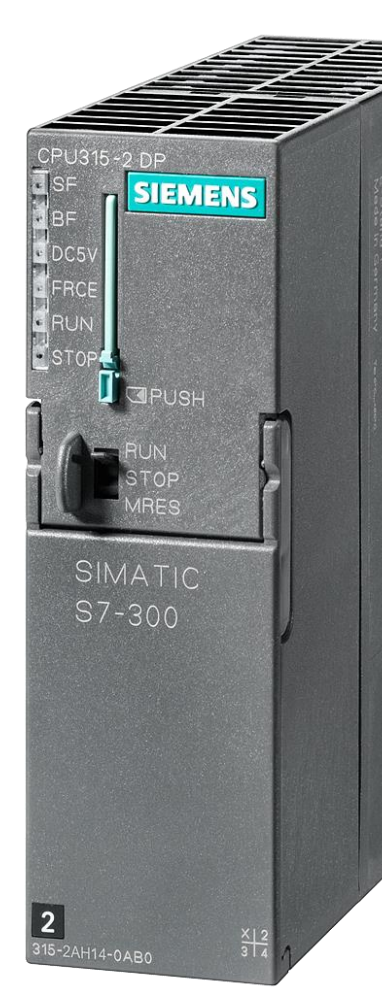

© Siemens AG 2014, All rights reserved

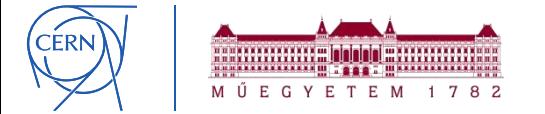

# **Context – PLCs at CERN**

- − Programmable Logic Controllers *robust industrial computers*
- Small computing capacity, **special programming languages**

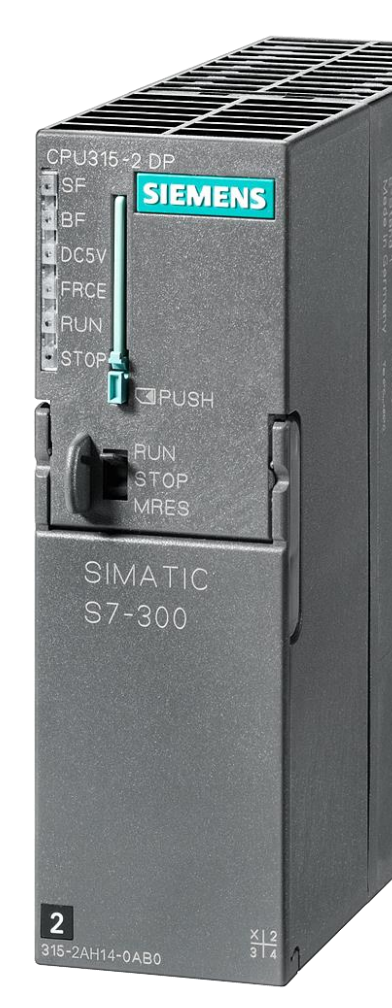

© Siemens AG 2014, All rights reserved

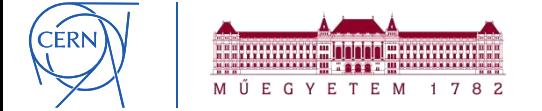

# **Context – PLCs at CERN**

- − Programmable Logic Controllers *robust industrial computers*
- Small computing capacity, **special programming languages**
- − **1000+ PLCs** at CERN

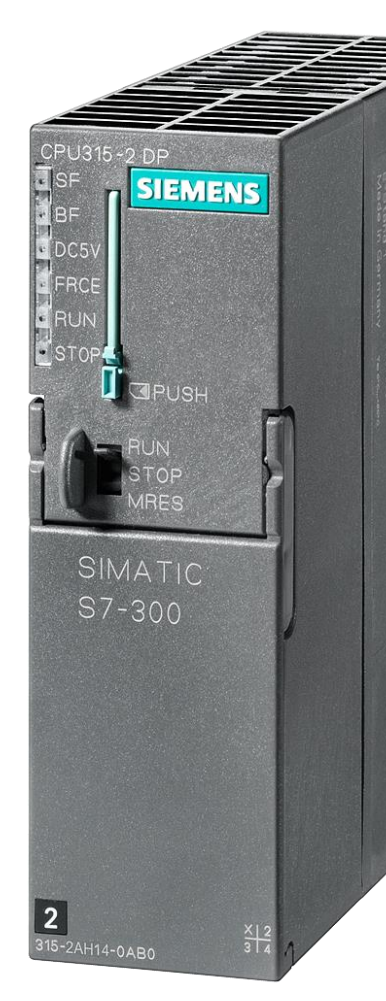

© Siemens AG 2014, All rights reserved

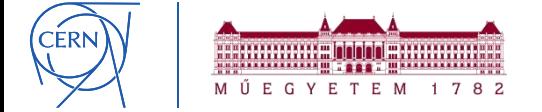

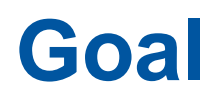

- − To **improve the quality** by eliminating bugs
	- Complementing automated and manual testing

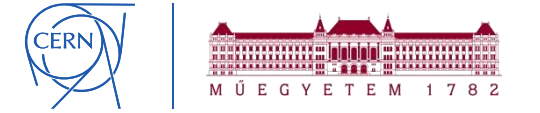

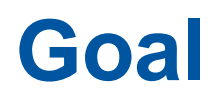

- − To **improve the quality** by eliminating bugs
	- Complementing automated and manual testing
- − Apply **model checking** to find **"high quality" bugs**

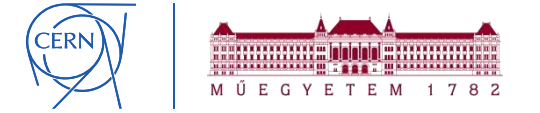

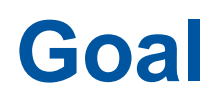

- − To **improve the quality** by eliminating bugs
	- Complementing automated and manual testing
- − Apply **model checking** to find **"high quality" bugs**
- − **Integrate** formal verification to the development process

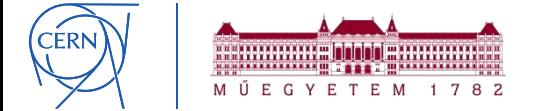

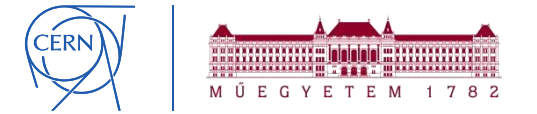

− **Formal verification**: mathematically sound methods to check properties of specifications / implementations / …

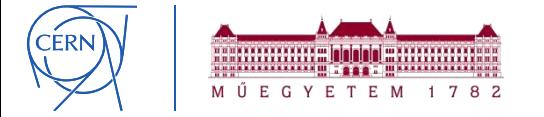

- − **Formal verification**: mathematically sound methods to check properties of specifications / implementations / …
- − **Model checking**
	- **Automated** formal verification method
	- Checks **all possible executions** (contrarily to testing)
	- Goal: prove correctness OR **find hidden/rare problems**

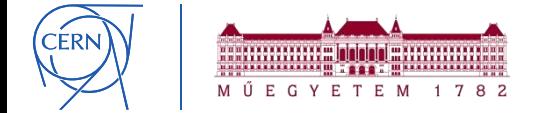

- − **Formal verification**: mathematically sound methods to check properties of specifications / implementations / …
- − **Model checking**
	- **Automated** formal verification method
	- Checks **all possible executions** (contrarily to testing)
	- Goal: prove correctness OR **find hidden/rare problems**

**(hardware, software)**

Real System<br> **Real System**<br> **Example 2018** Formal Model **Real Requirement** 

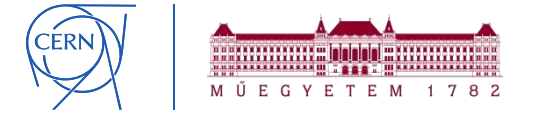

**Formal verification:** mathematically sound methods to check properties of specifications / implementations / …

### − **Model checking**

- **Automated** formal verification method
- Checks **all possible executions** (contrarily to testing)
- Goal: prove correctness OR **find hidden/rare problems**

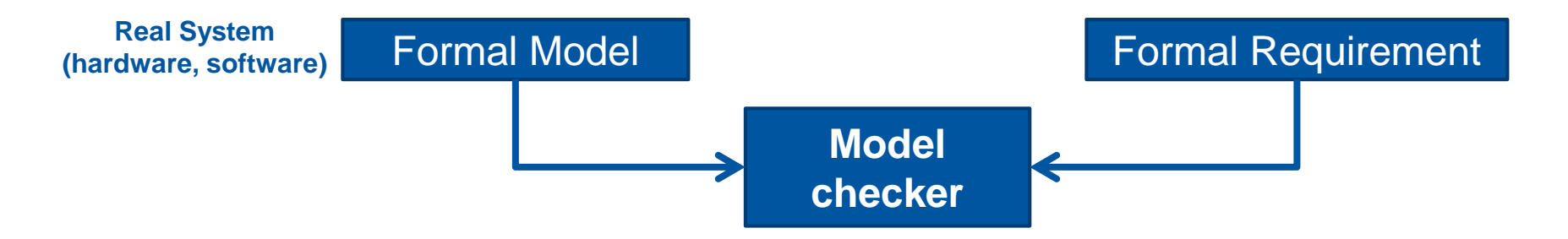

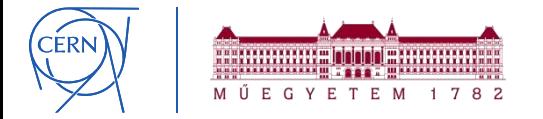

**Formal verification:** mathematically sound methods to check properties of specifications / implementations / …

### − **Model checking**

- **Automated** formal verification method
- Checks **all possible executions** (contrarily to testing)
- Goal: prove correctness OR **find hidden/rare problems**

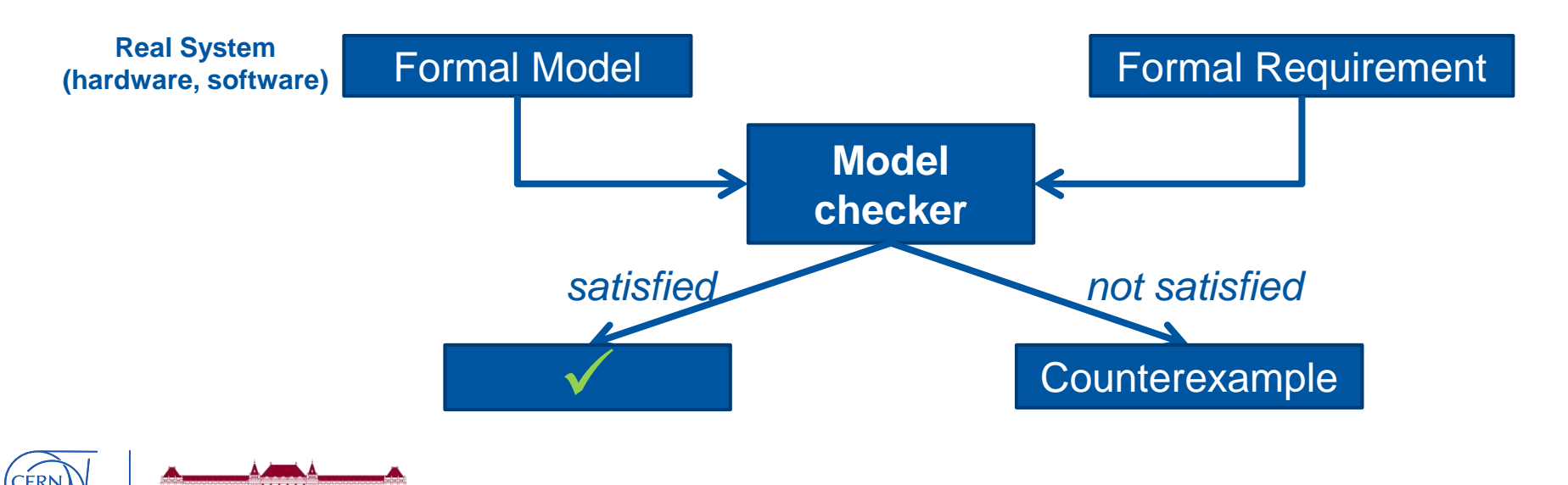

### **Testing**

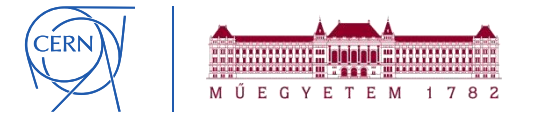

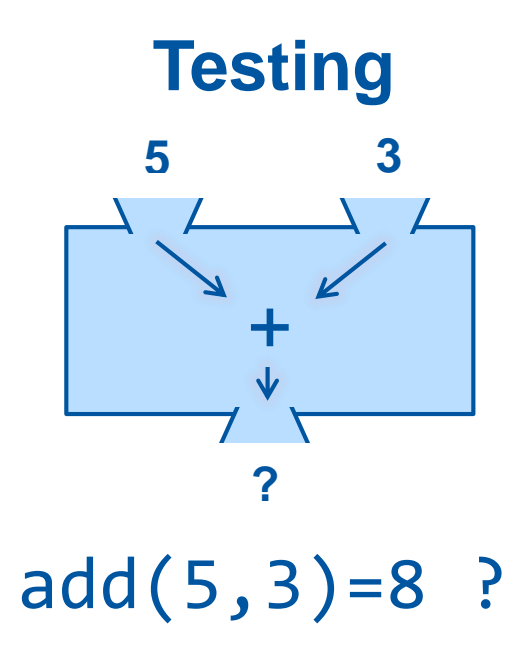

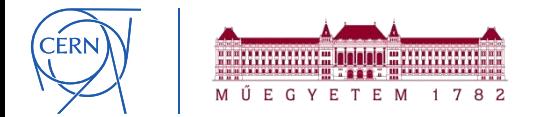

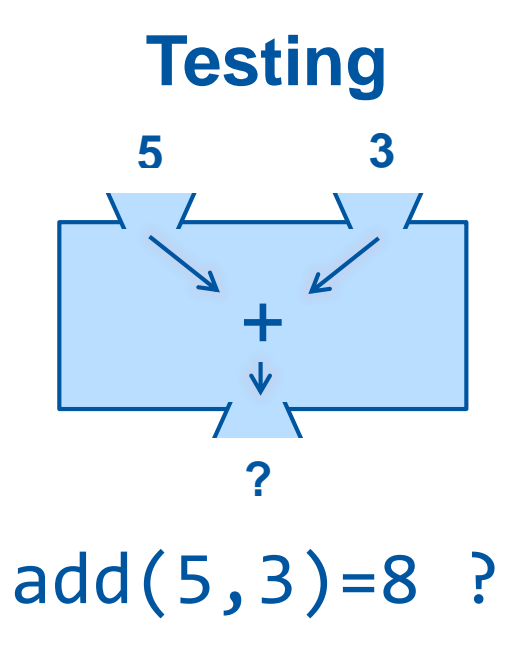

• **Inputs are known**, outputs are checked

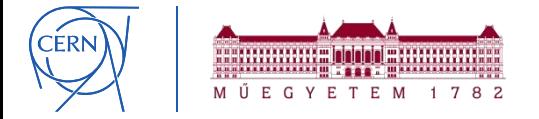

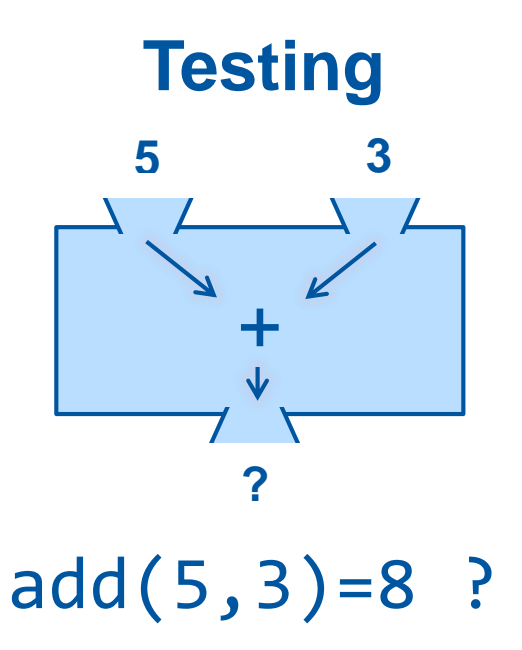

• **Inputs are known**, outputs are checked

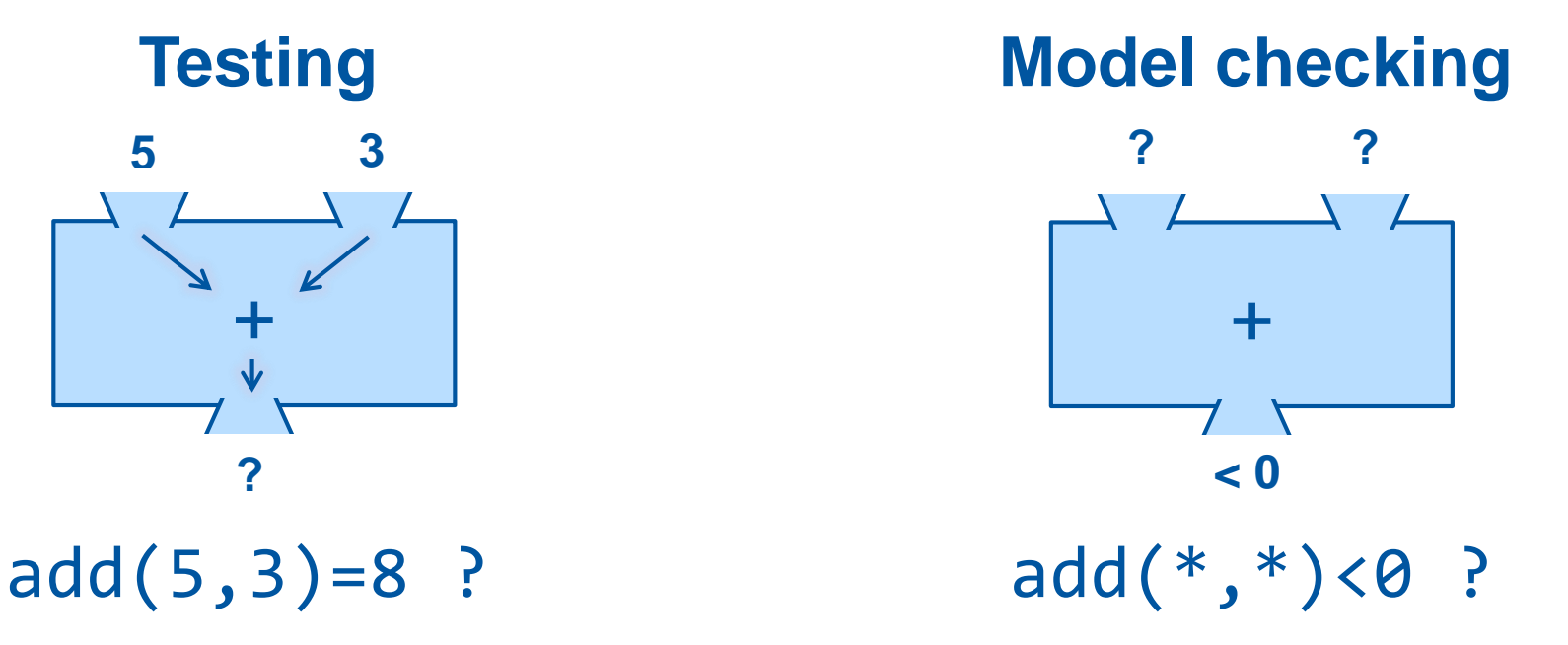

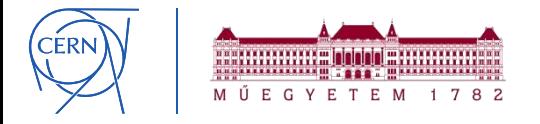

+ **?**

• **Inputs are known**, outputs are checked

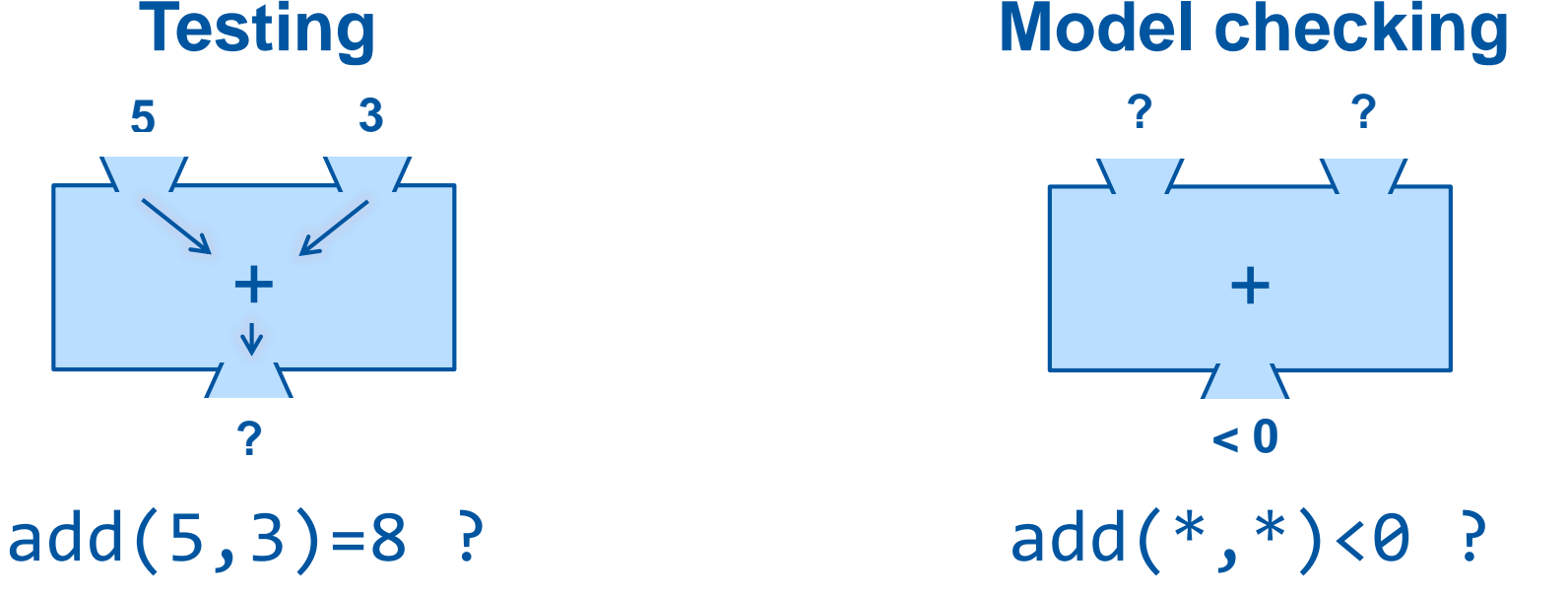

- E.g. the possibility of an **output combination** is checked.
- Can be used in other ways too.

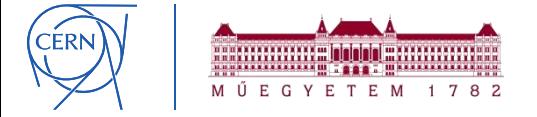

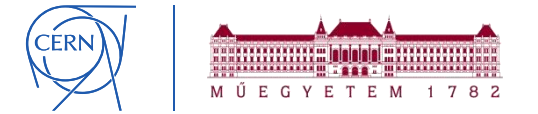

- − Used both in **industry** and **academia**
	- typically when the *cost of failure is high*

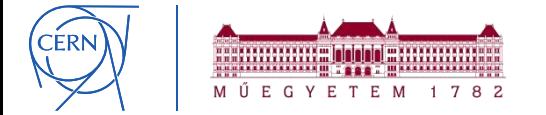

− Used both in **industry** and **academia**

• typically when the *cost of failure is high*

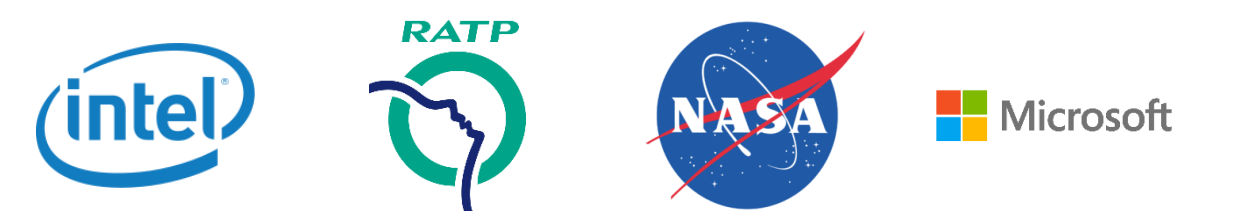

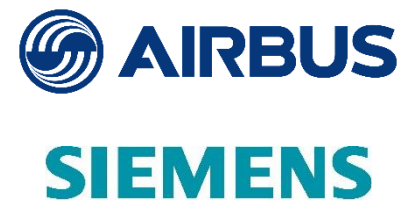

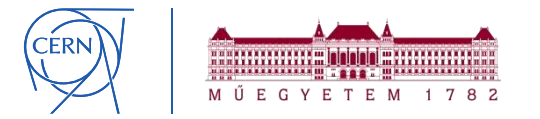

− Used both in **industry** and **academia**

• typically when the *cost of failure is high*

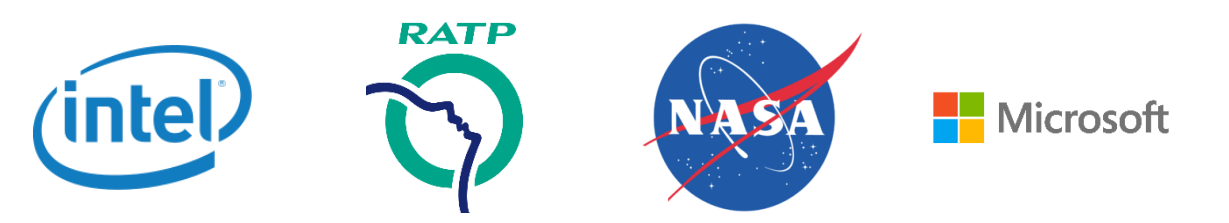

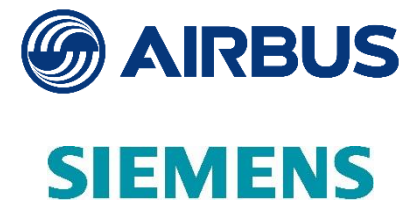

- − Formal verification for **PLCs**
	- mostly in academic environment
	- not widely spread yet in industry **too difficult**!

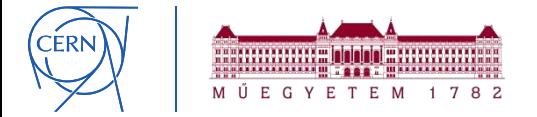

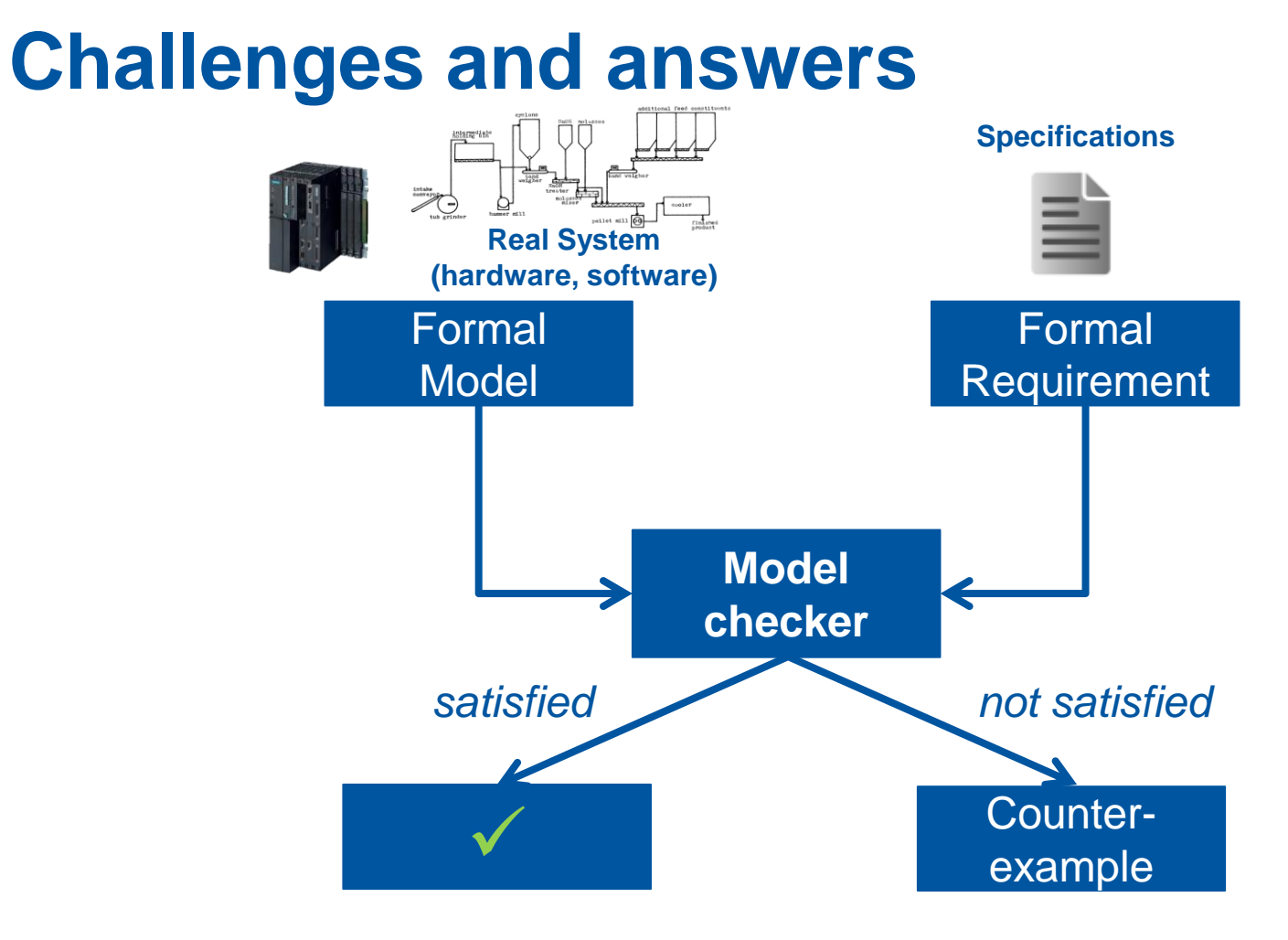

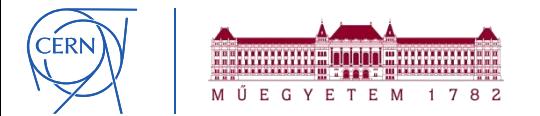

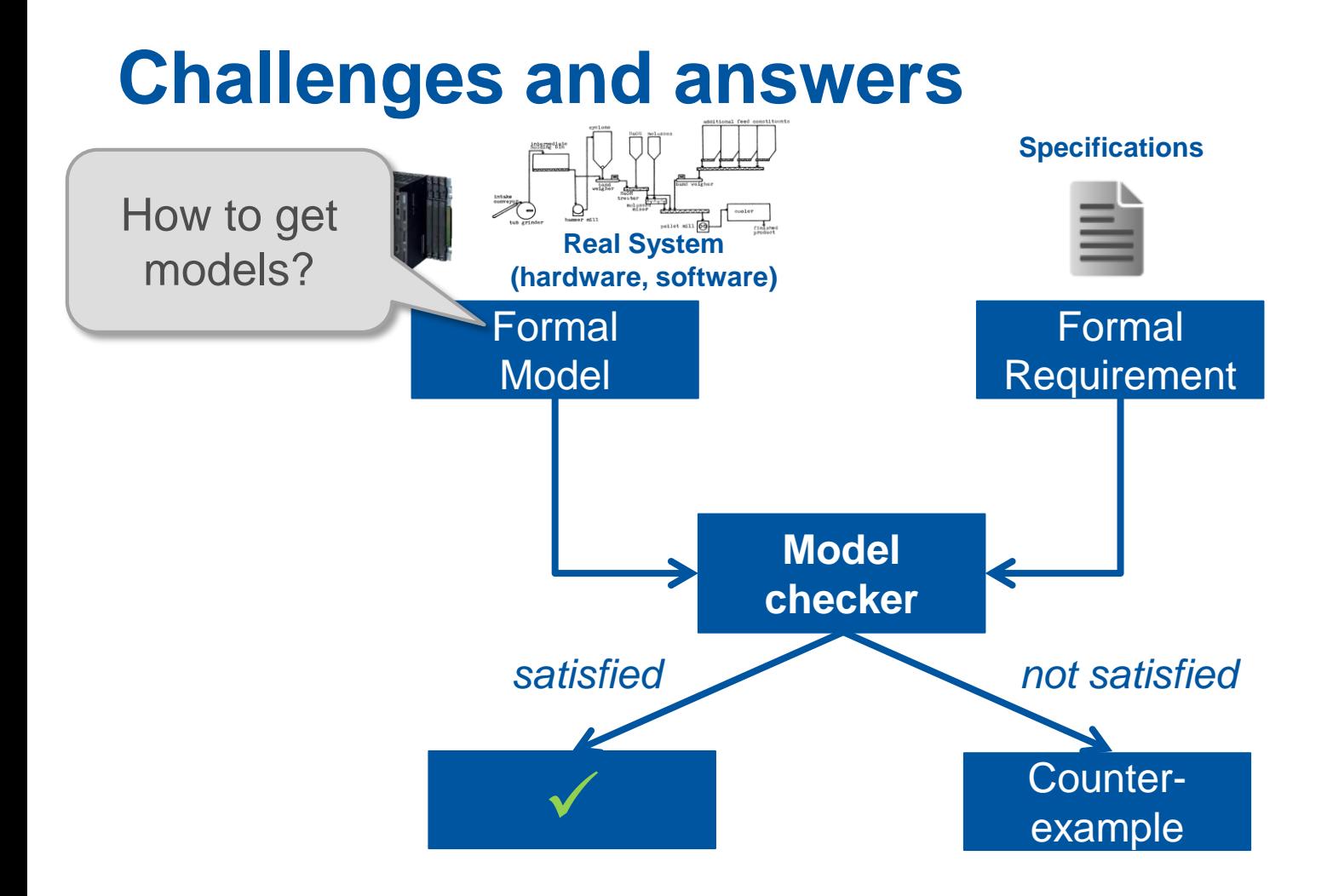

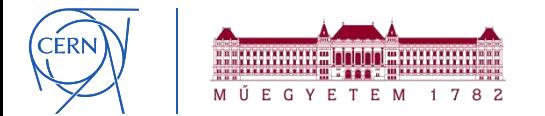

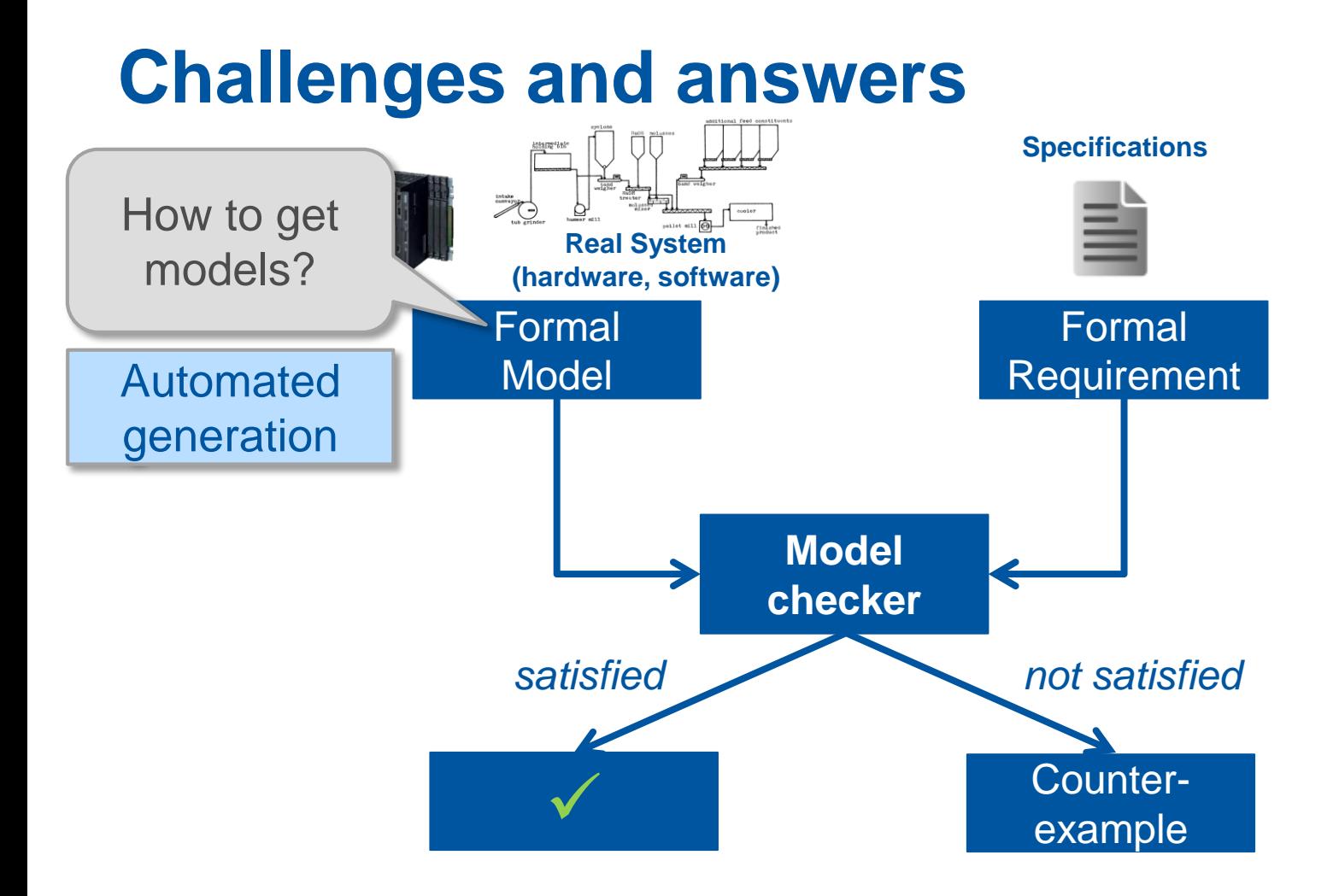

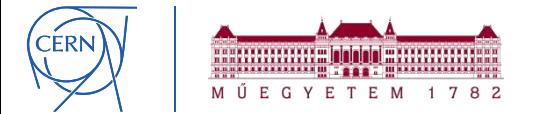

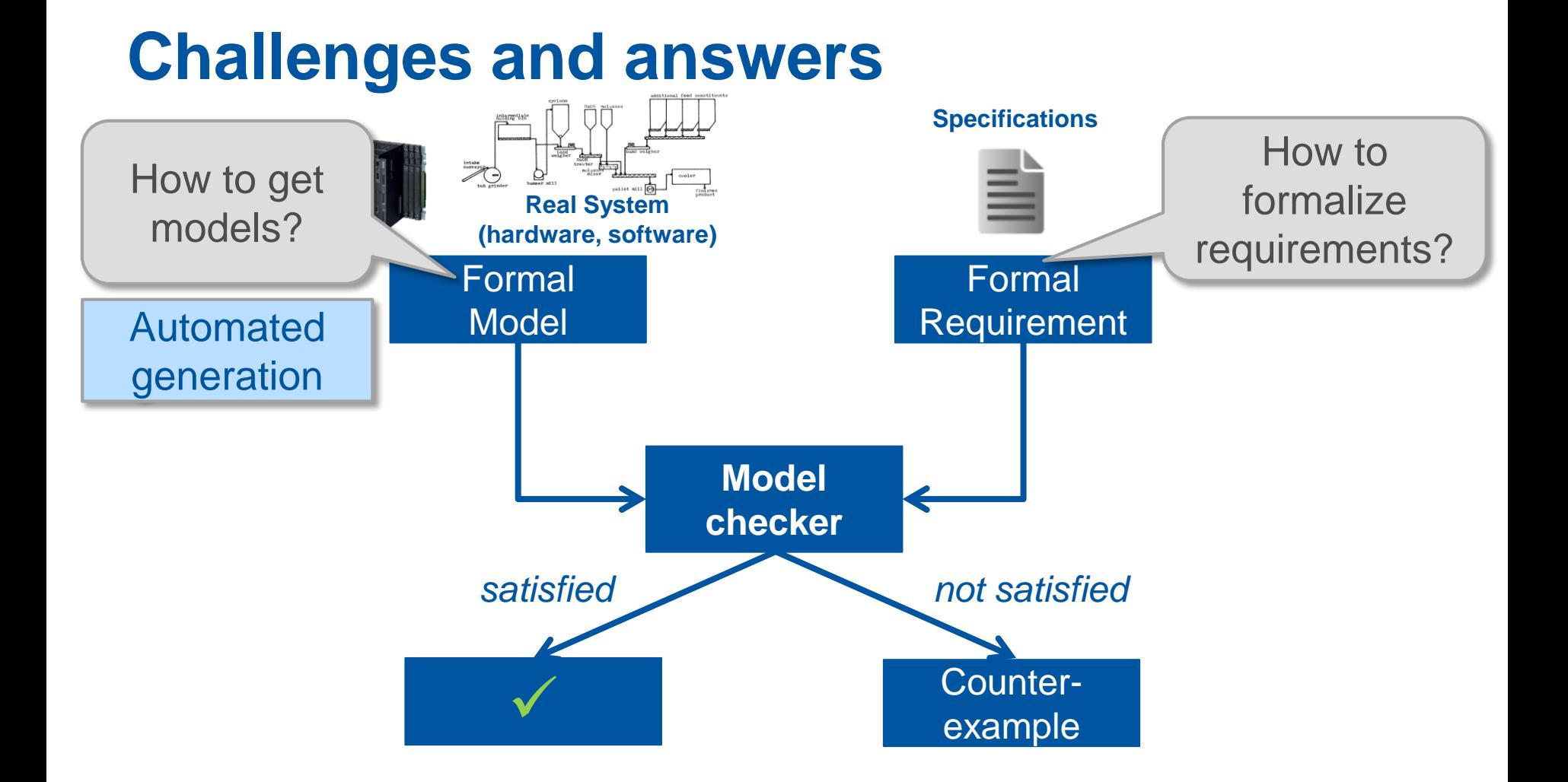

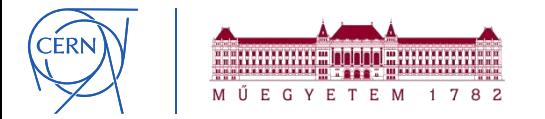

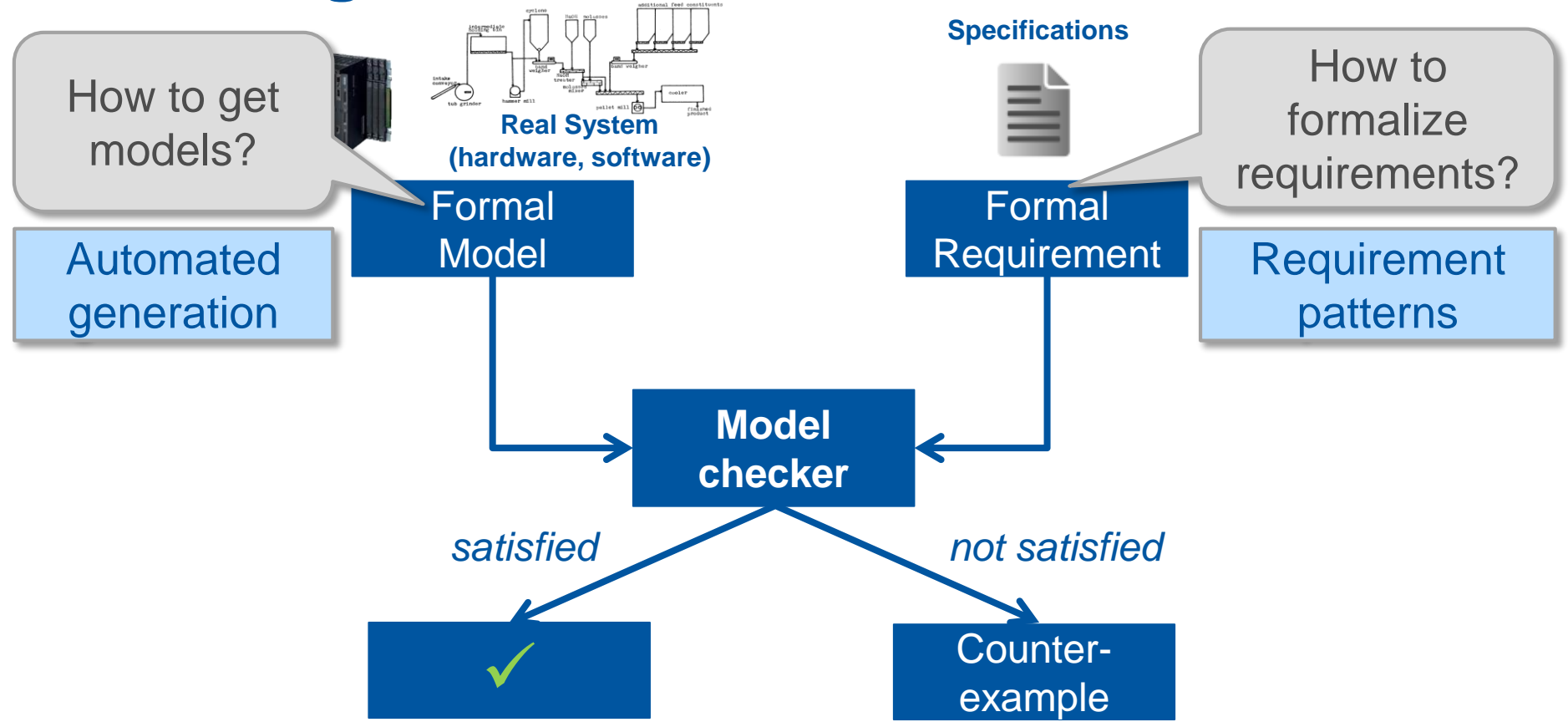

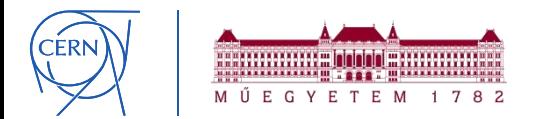

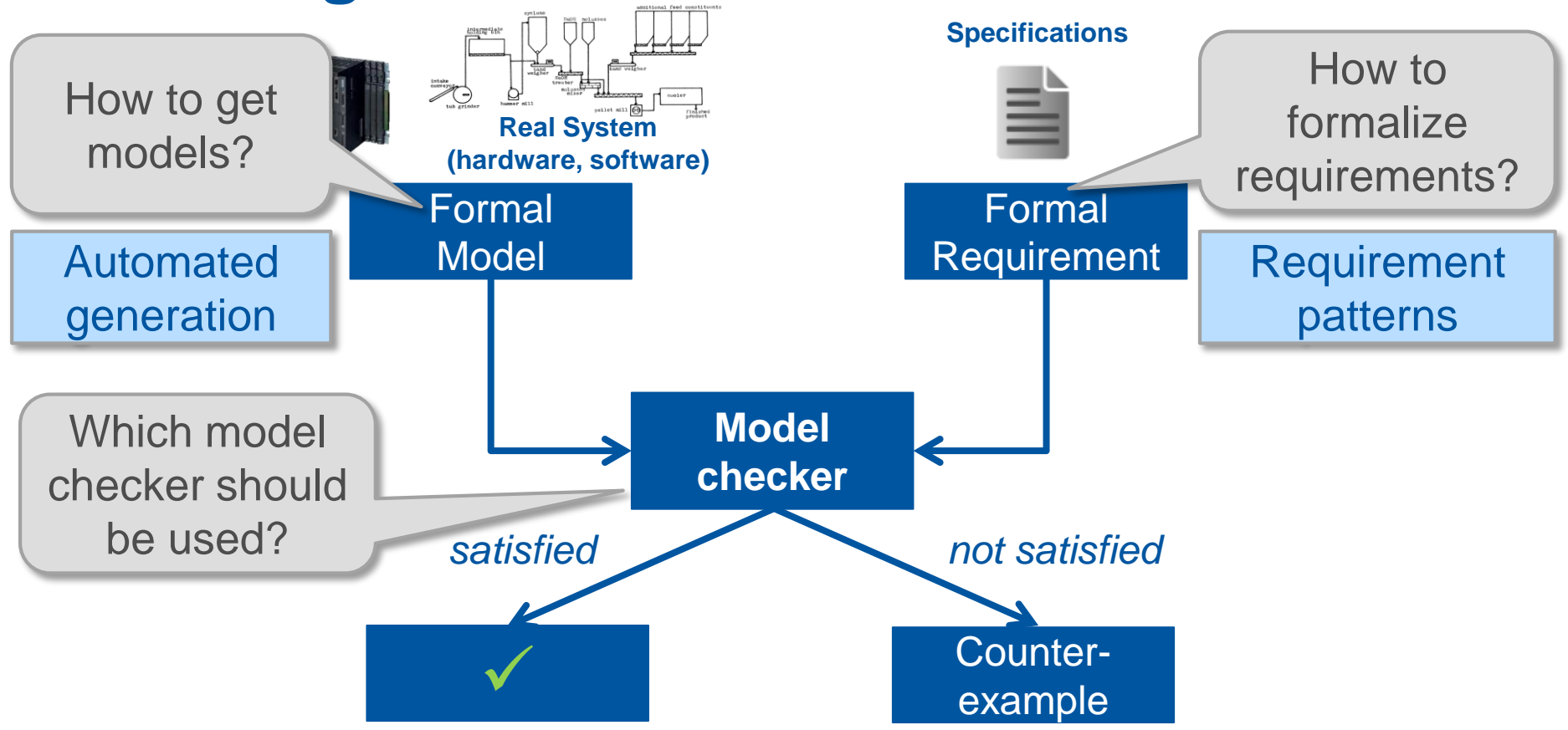

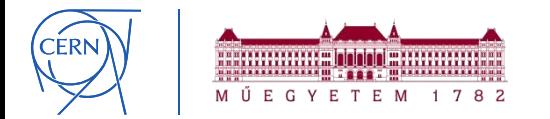

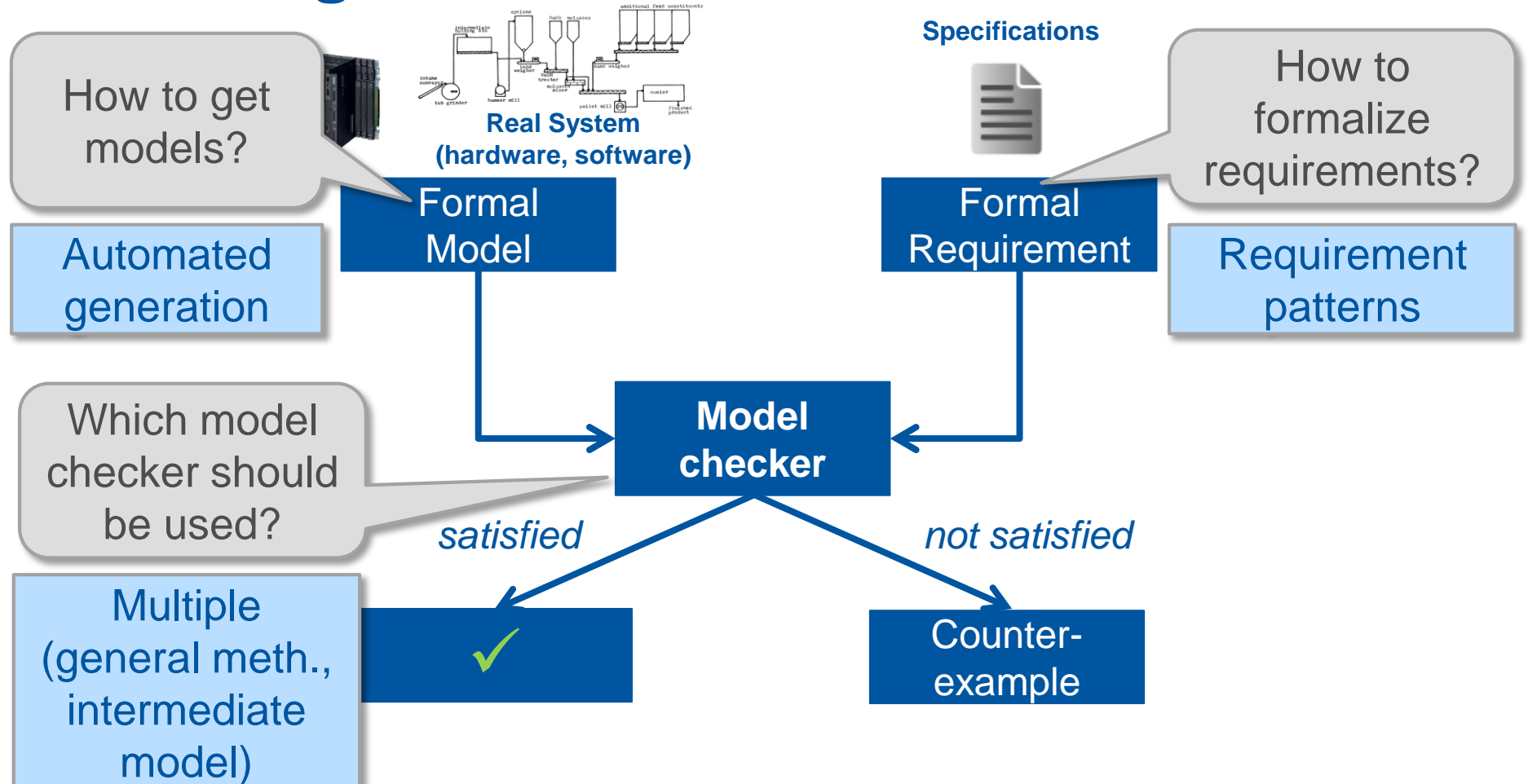

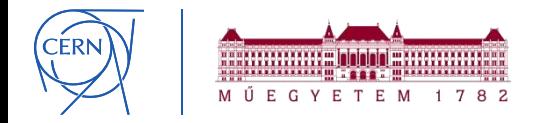

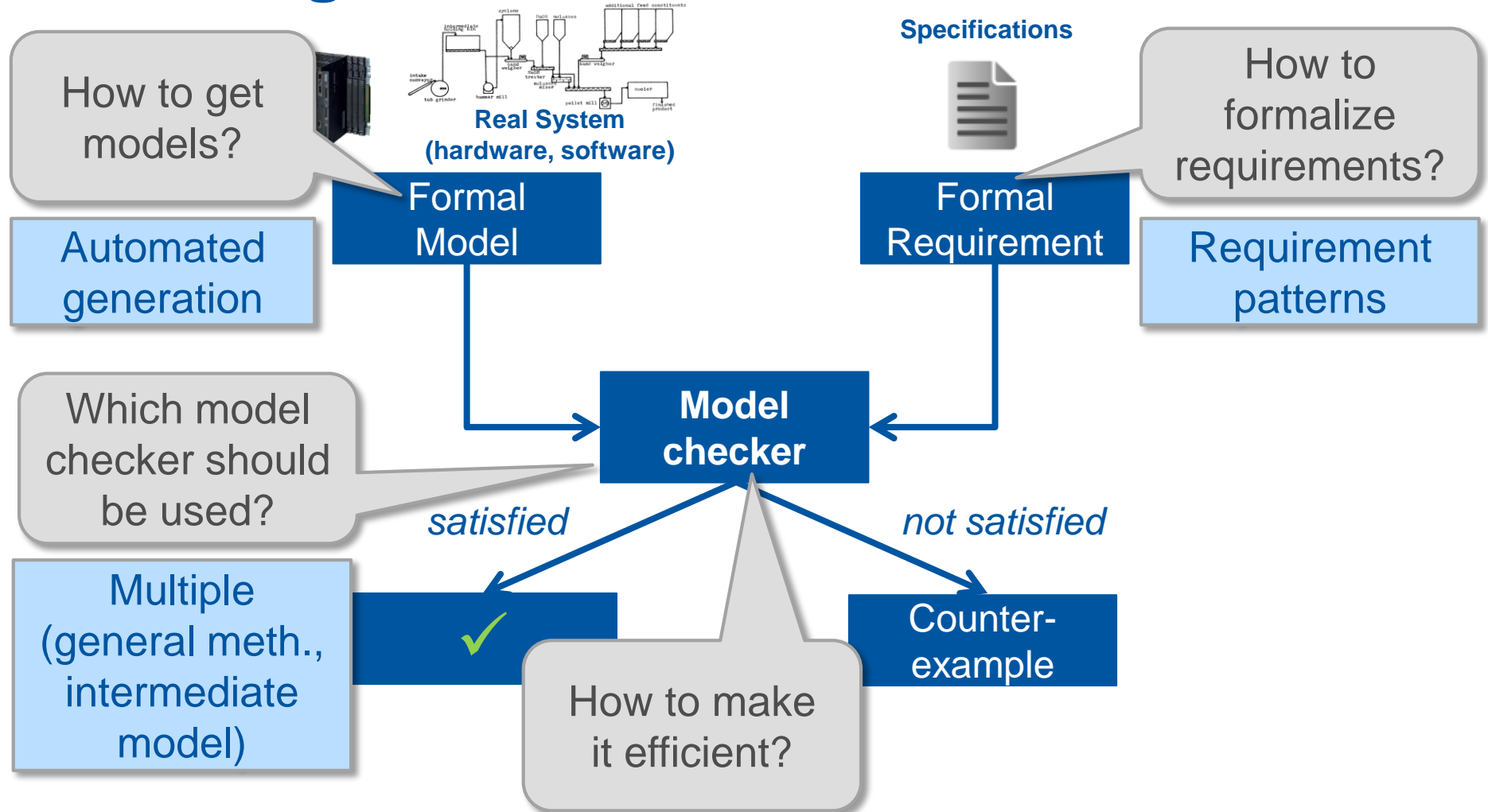

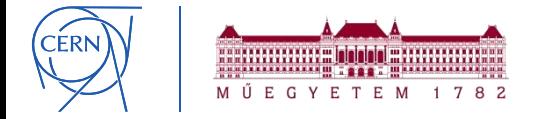

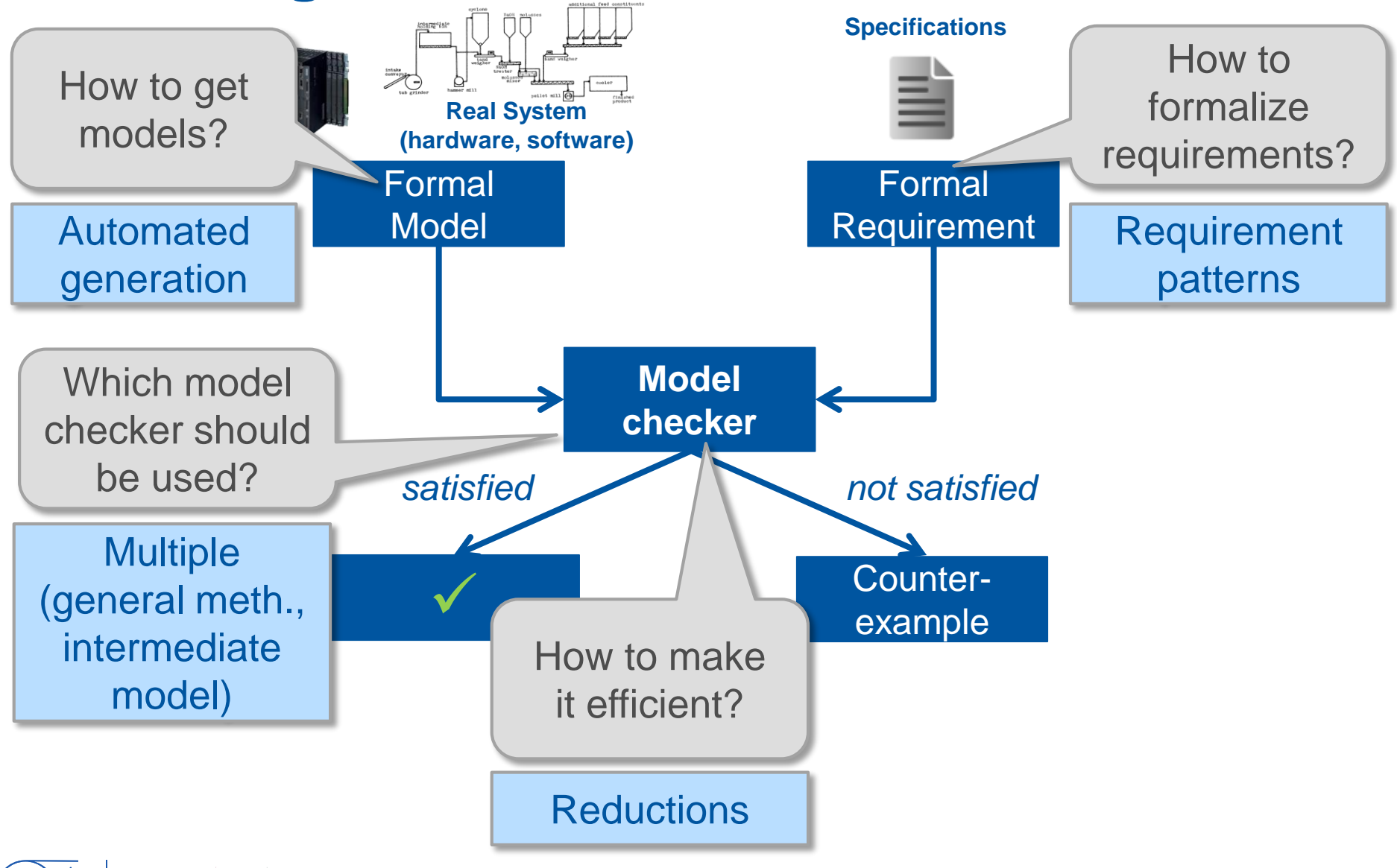

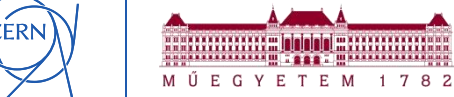
## **Challenges and answers**

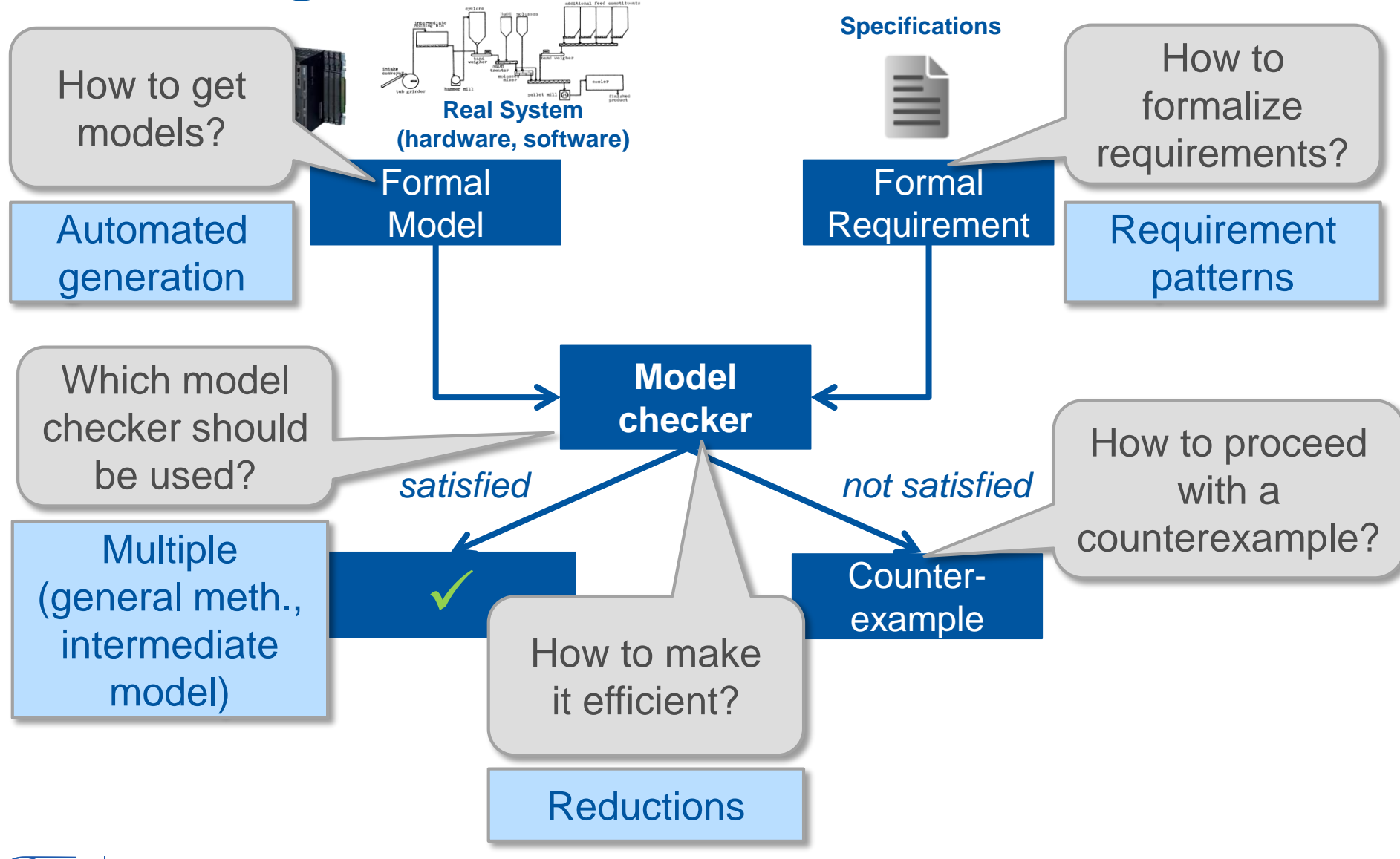

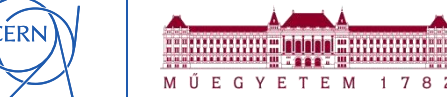

## **Challenges and answers**

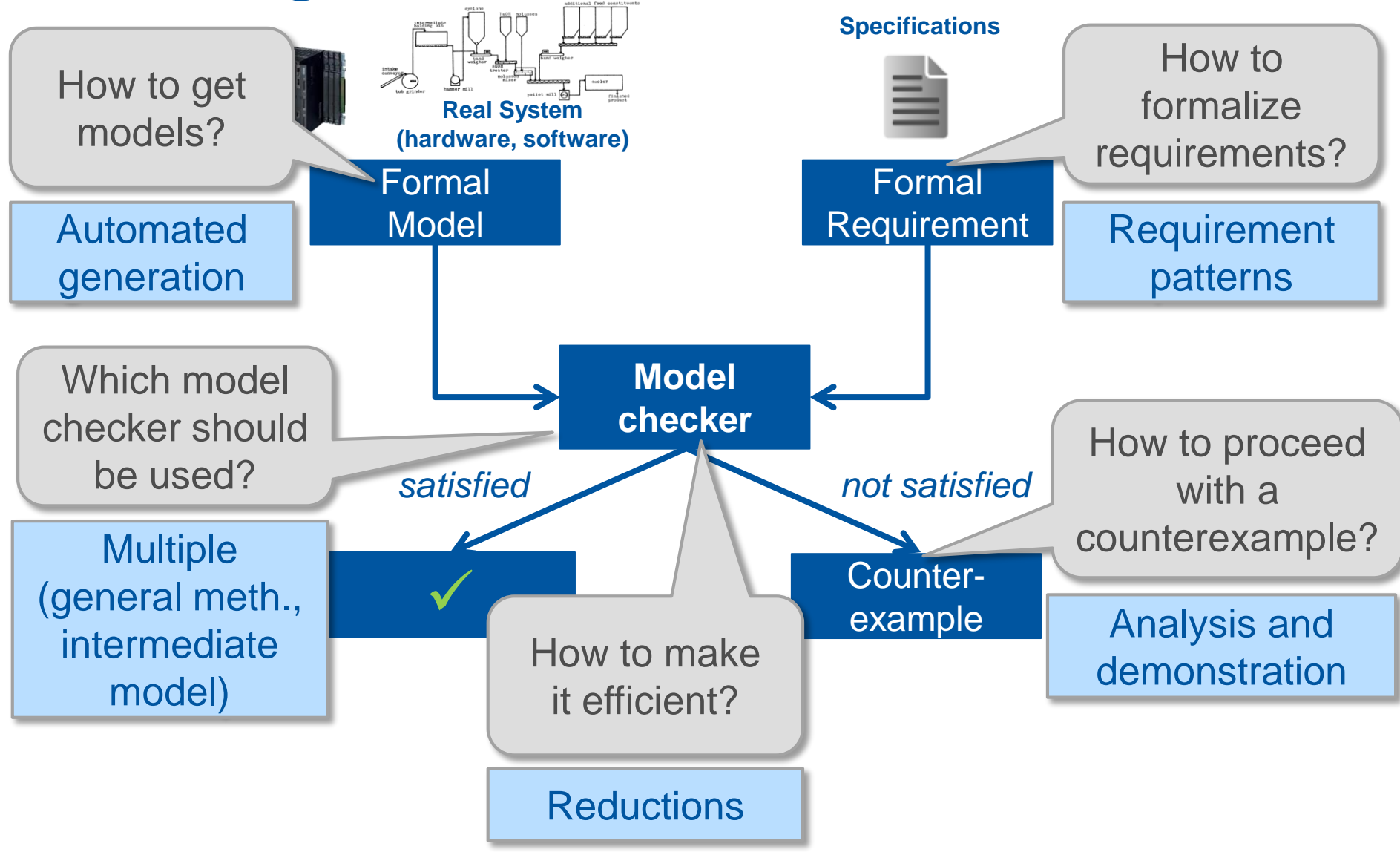

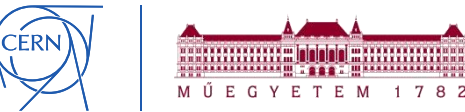

## **Challenges and answers**

M Ű E G Y E T E M

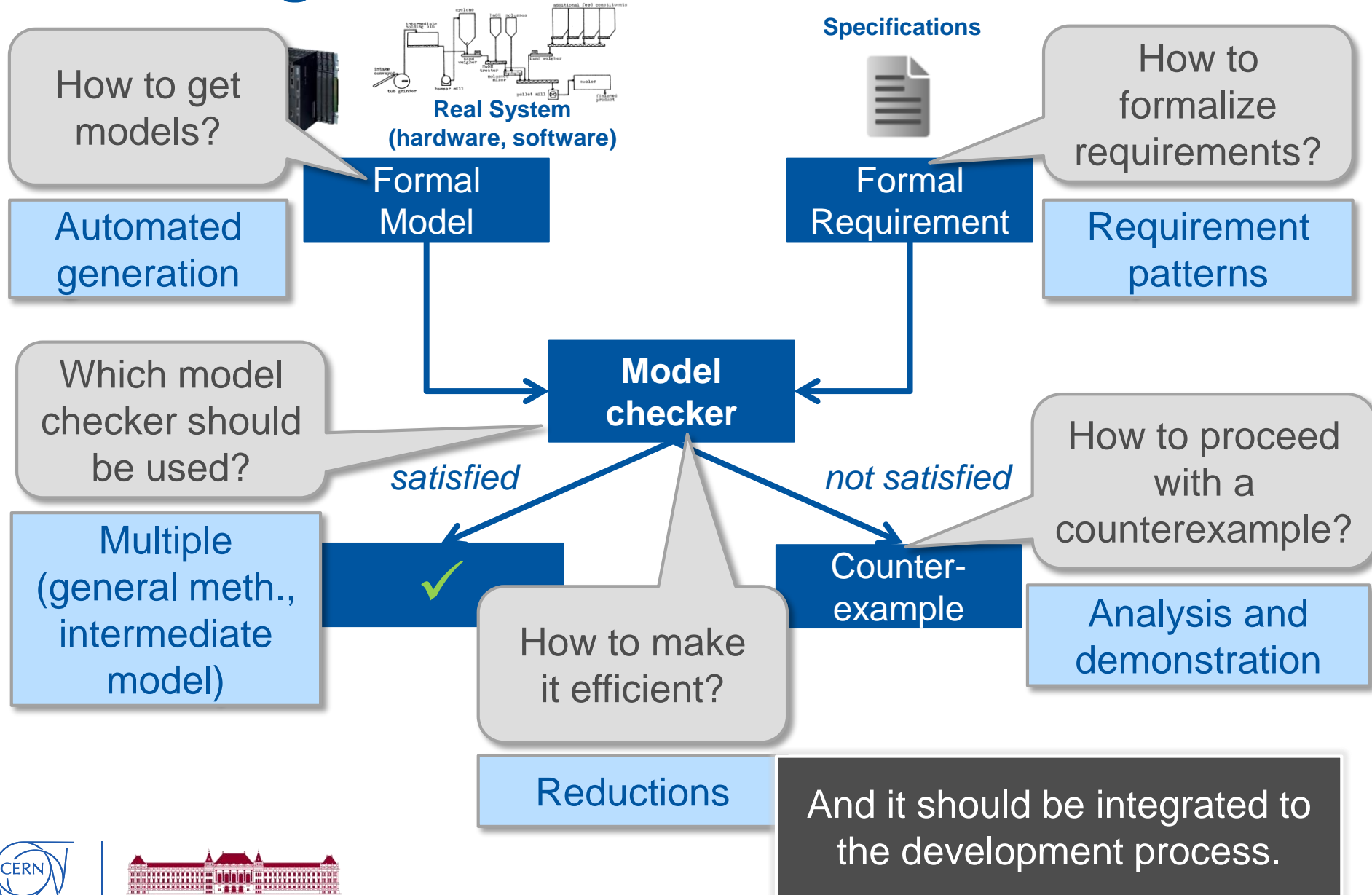

## **Model checking** (extended workflow for PLCs)

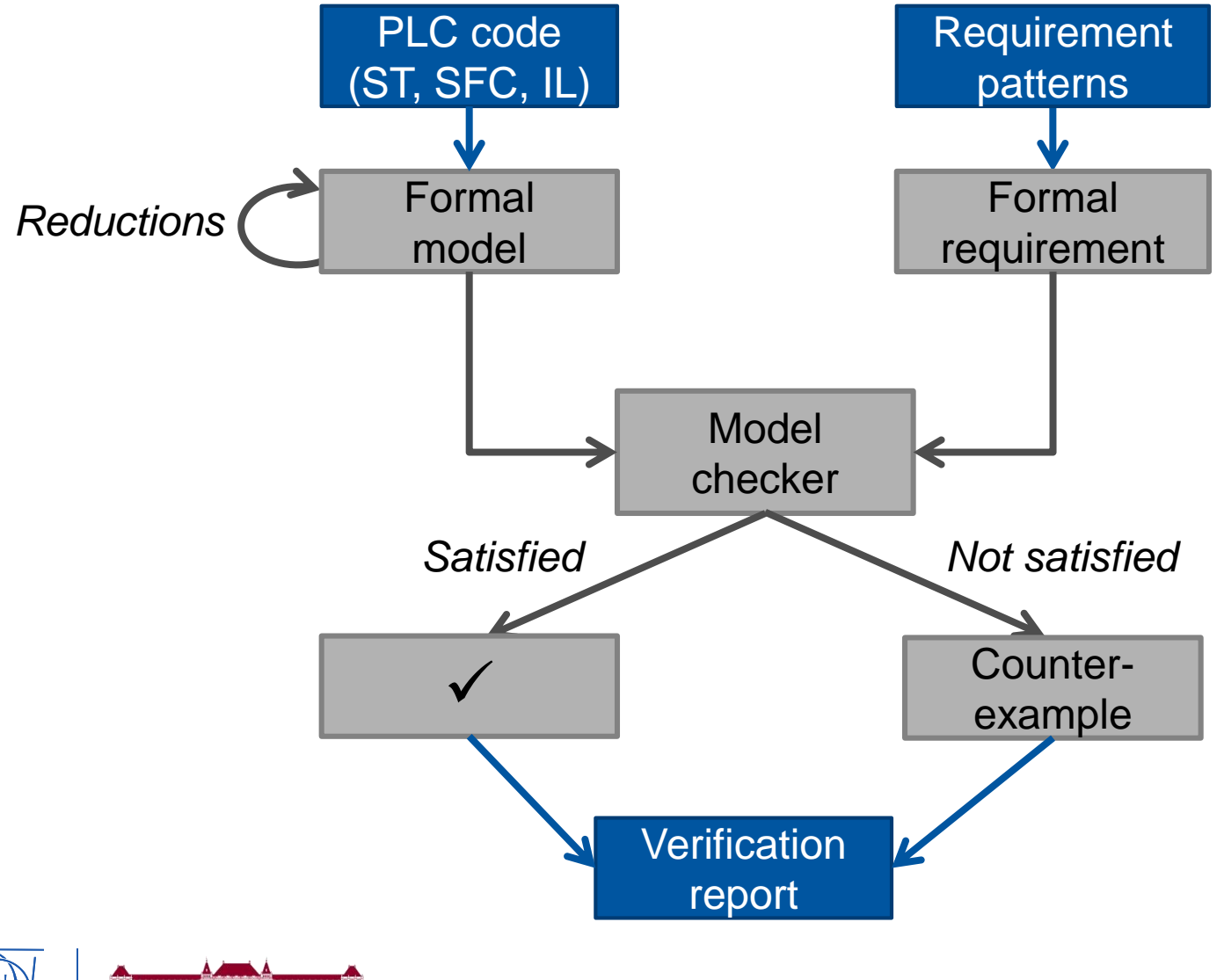

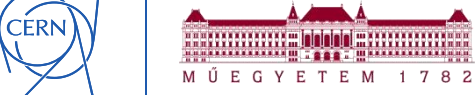

## **Model checking** (extended workflow for PLCs)

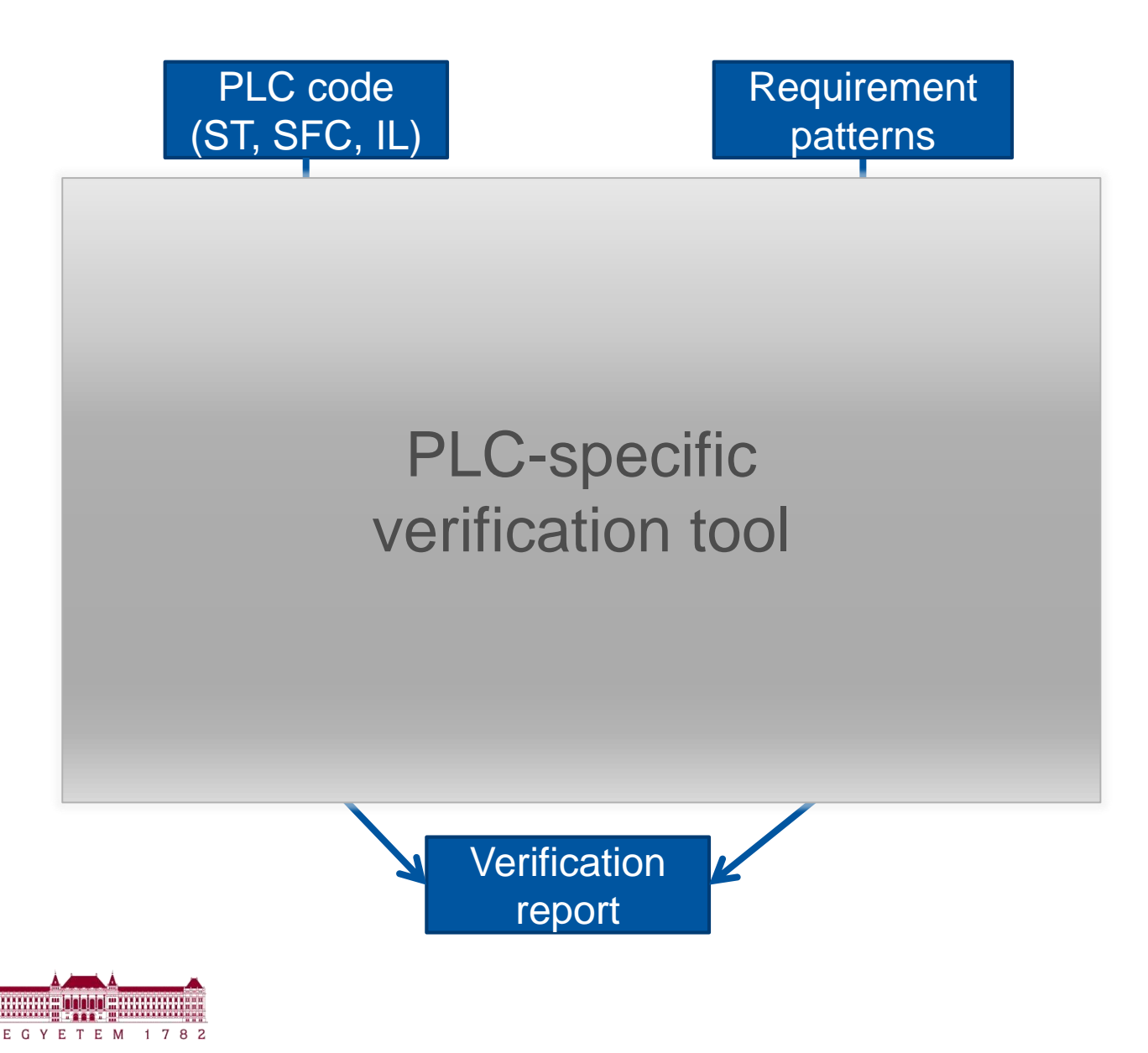

## **Model checking** (extended workflow for PLCs)

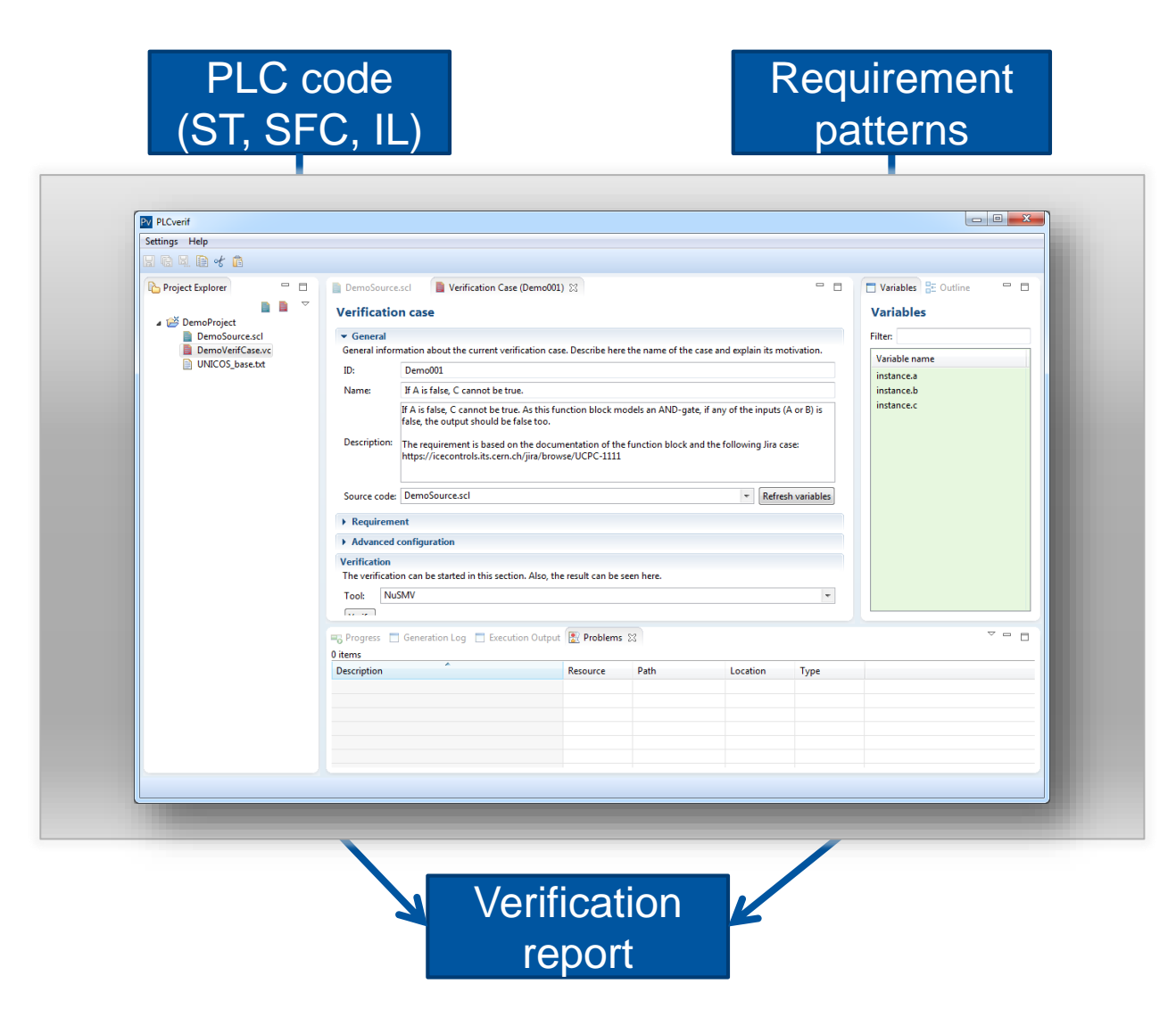

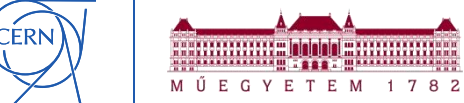

## *Model checking in practice (at CERN)*

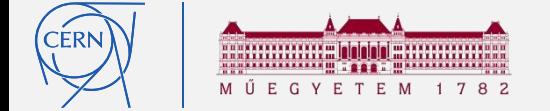

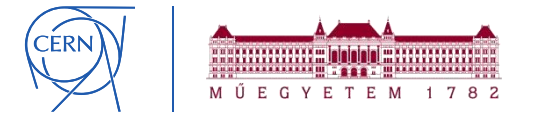

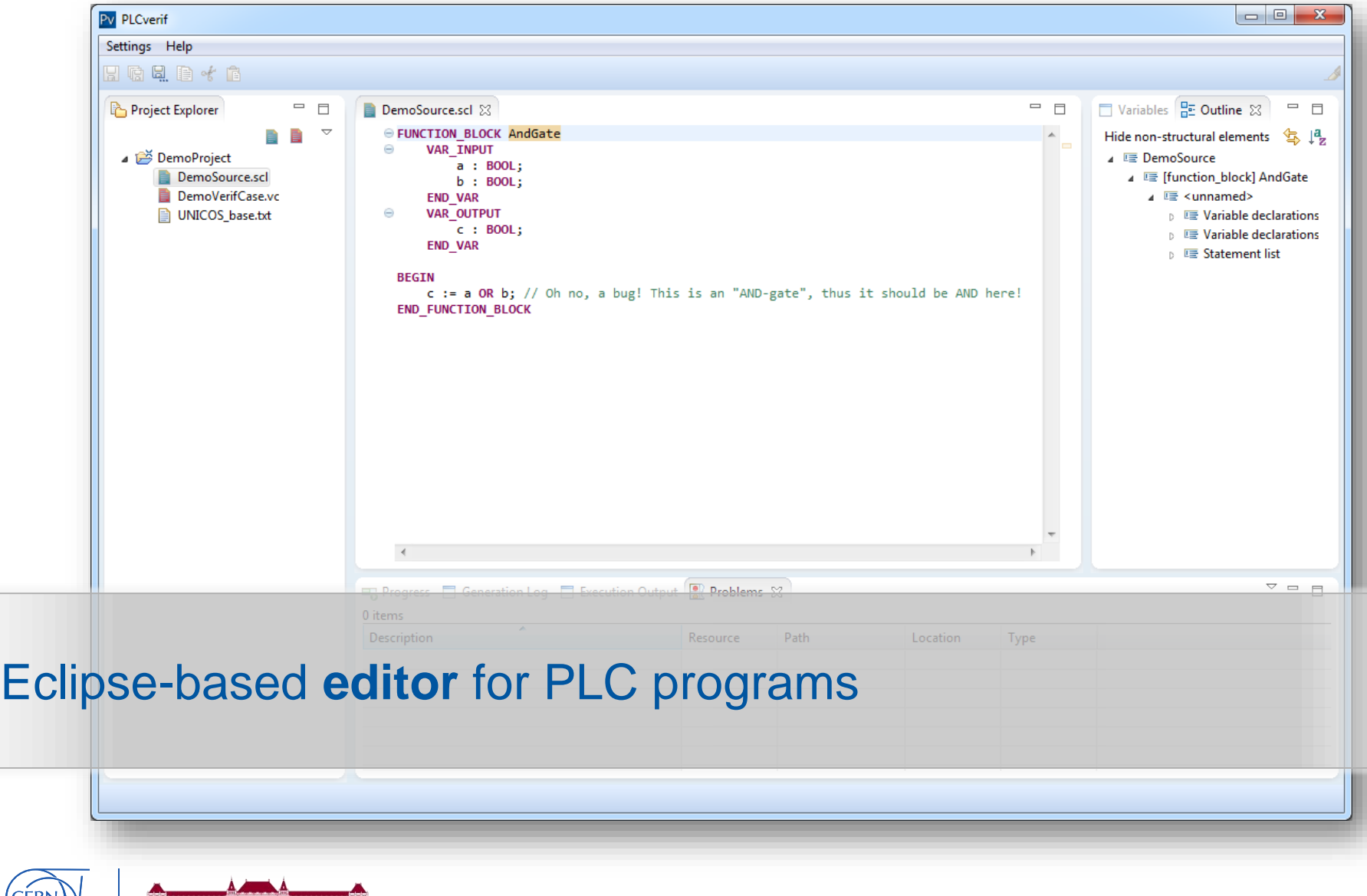

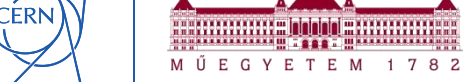

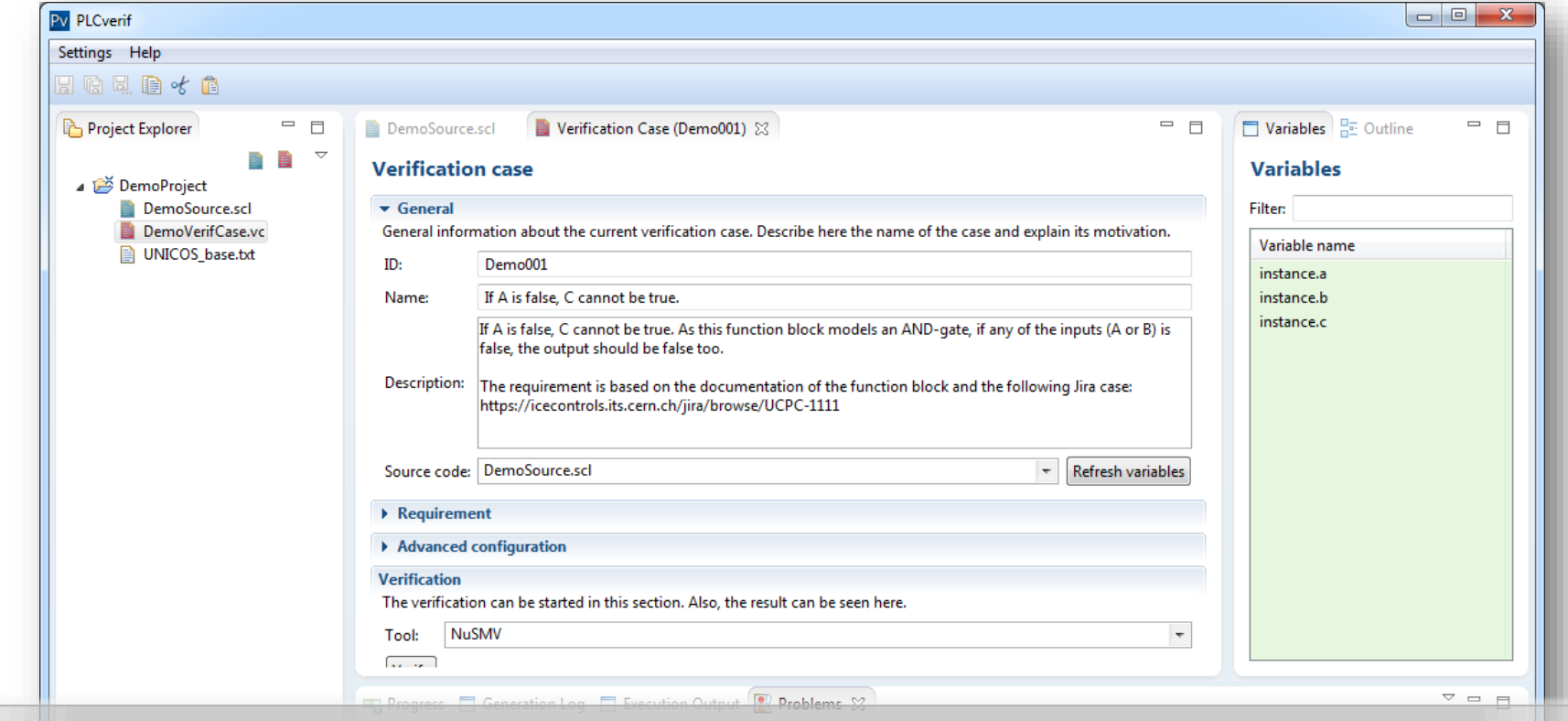

Defining **verification cases** (requirement, fine-tuning, etc.) *No model checker-related things or temporal logic expressions*

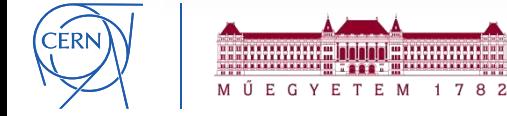

#### **PLCverif - Verification report**

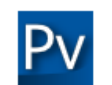

Generated at Mon Jul 07 15:19:22 CEST 2014 | PLCverif v2.0.1 | (C) CERN EN-ICE-PLC | Show/hide expert details

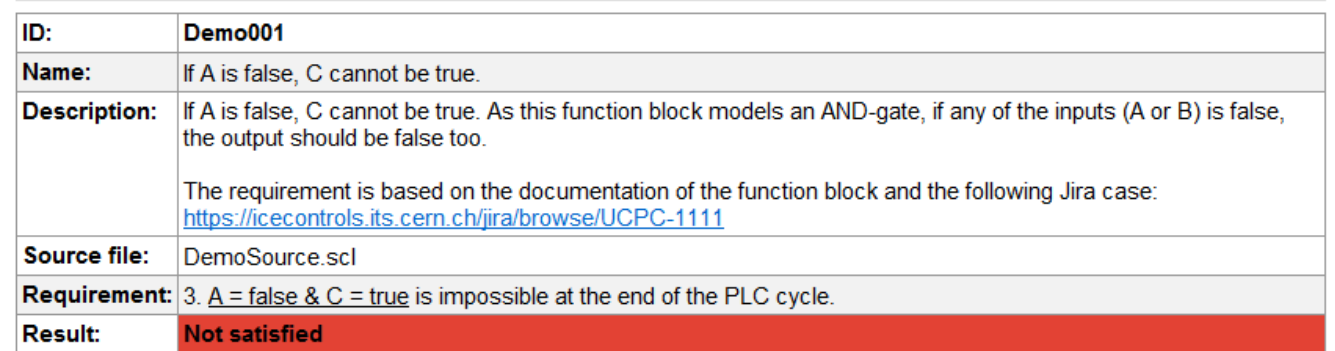

Tool: nusmy

Total runtime (until getting the verification results): 212 ms Total runtime (incl. visualization): 361 ms

#### Counterexample

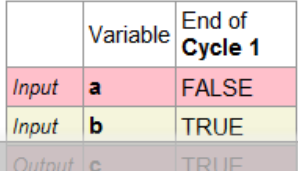

#### Click-button verification,

verification **report** with the analysed **counterexample**

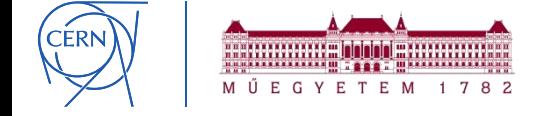

## *Example – SM18 safety system*

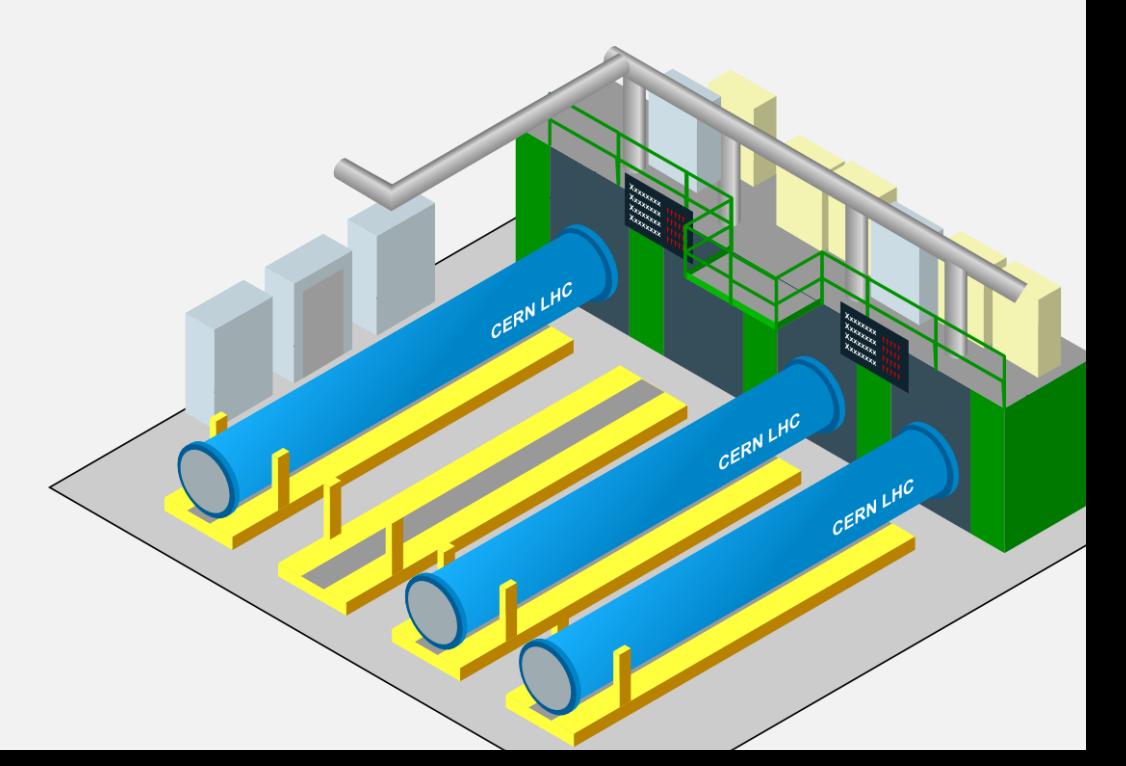

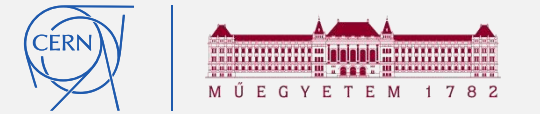

### **SM18**

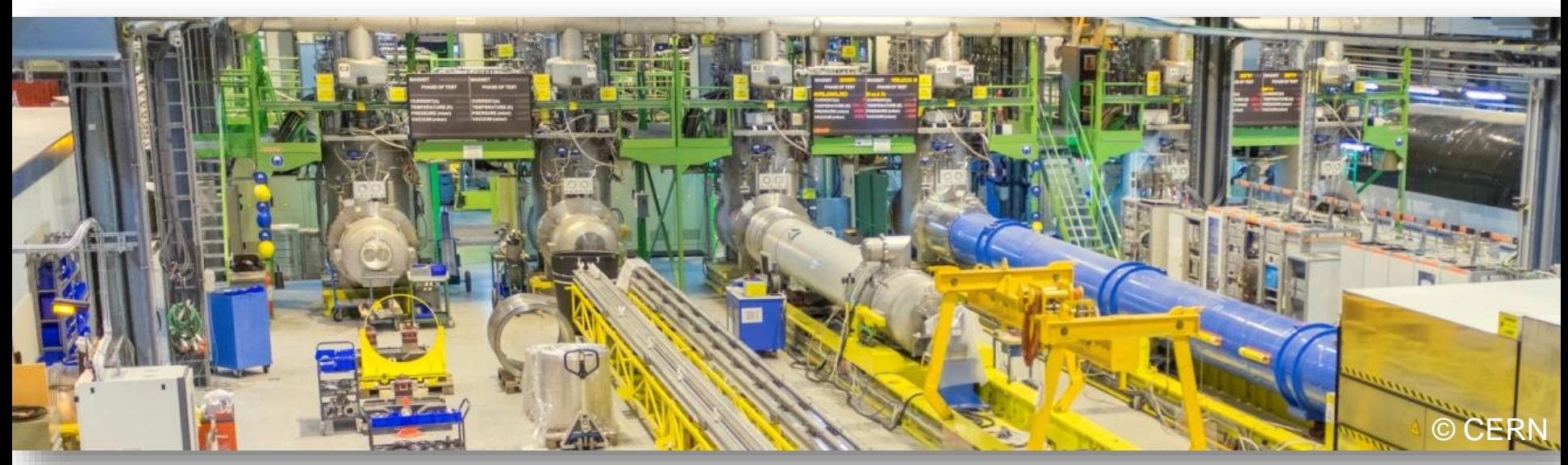

#### **Goal:** ensuring **safety** by allowing/forbidding tests

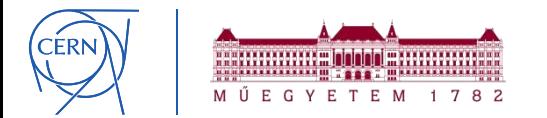

### **SM18**

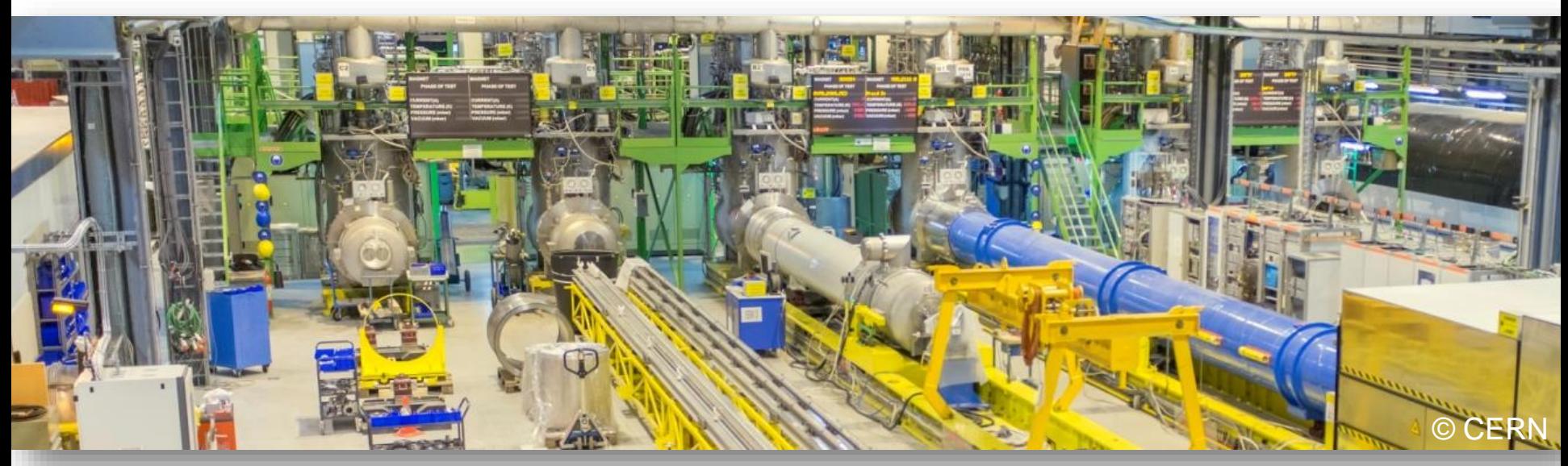

### **Goal:** ensuring **safety** by allowing/forbidding tests **Core:**

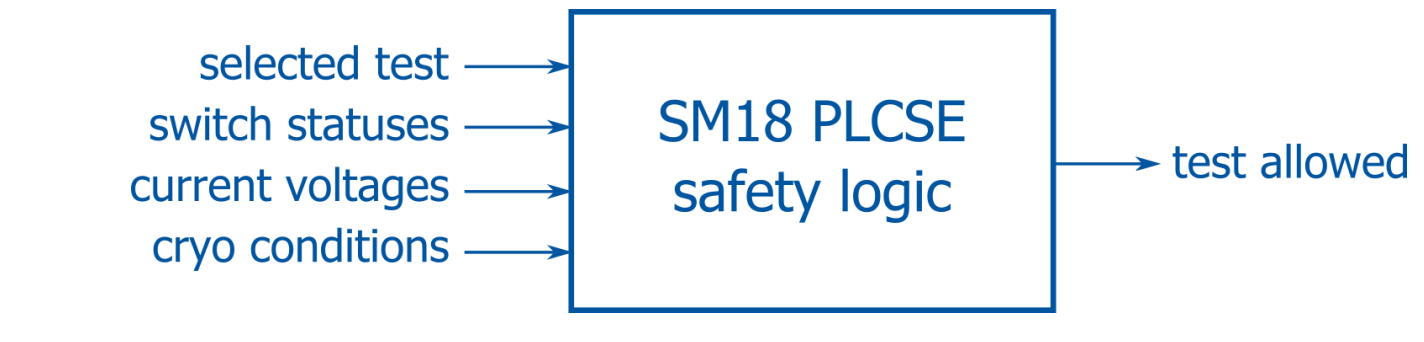

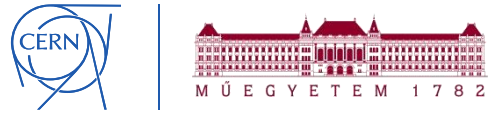

### **SM18**

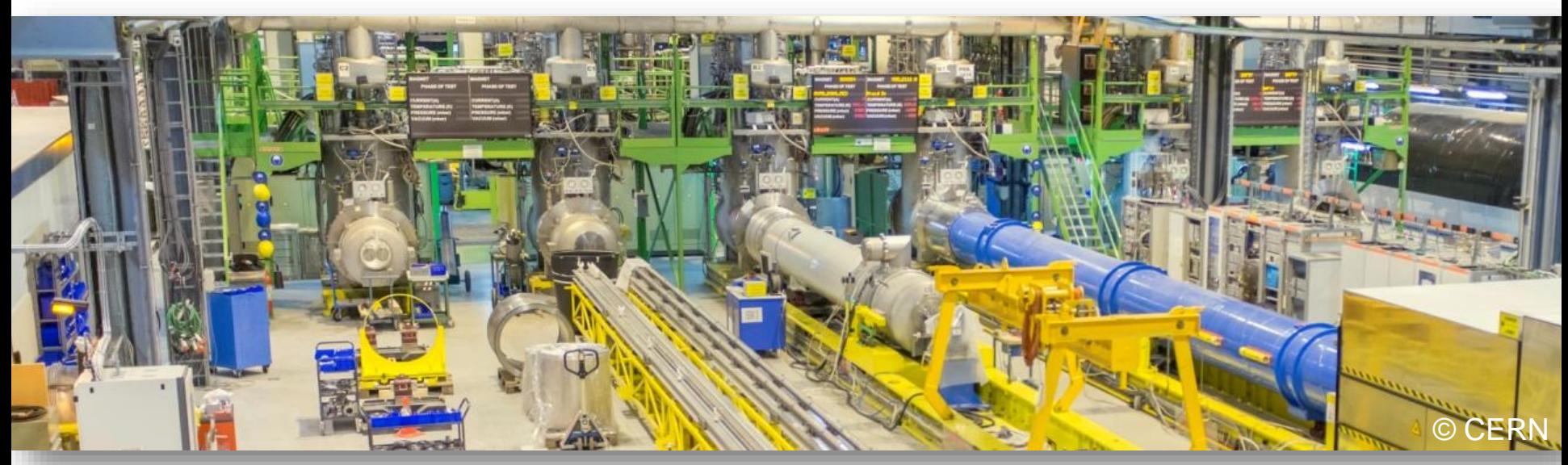

### **Goal:** ensuring **safety** by allowing/forbidding tests

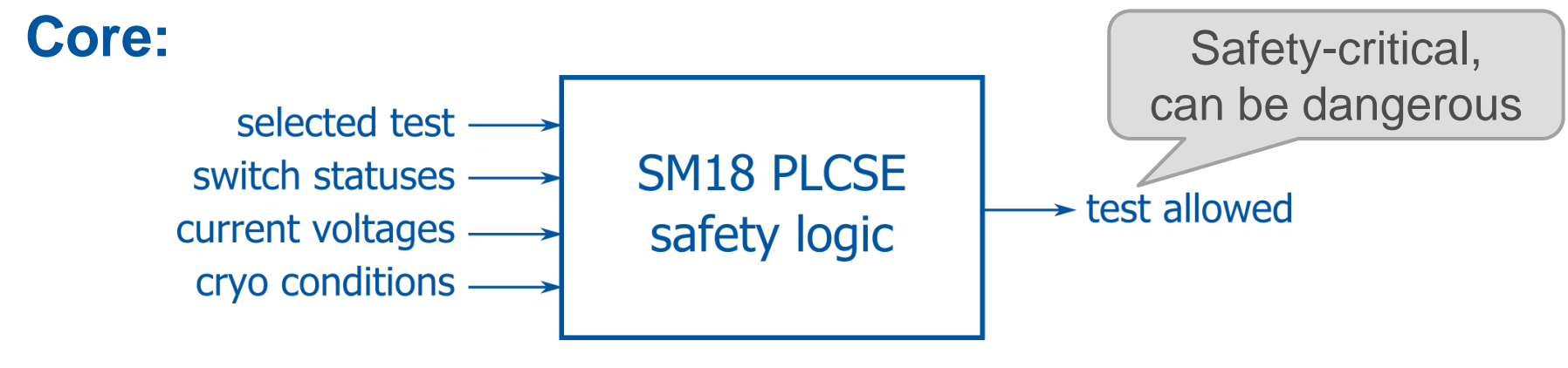

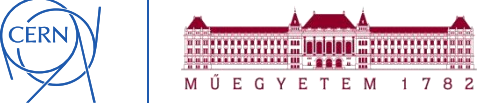

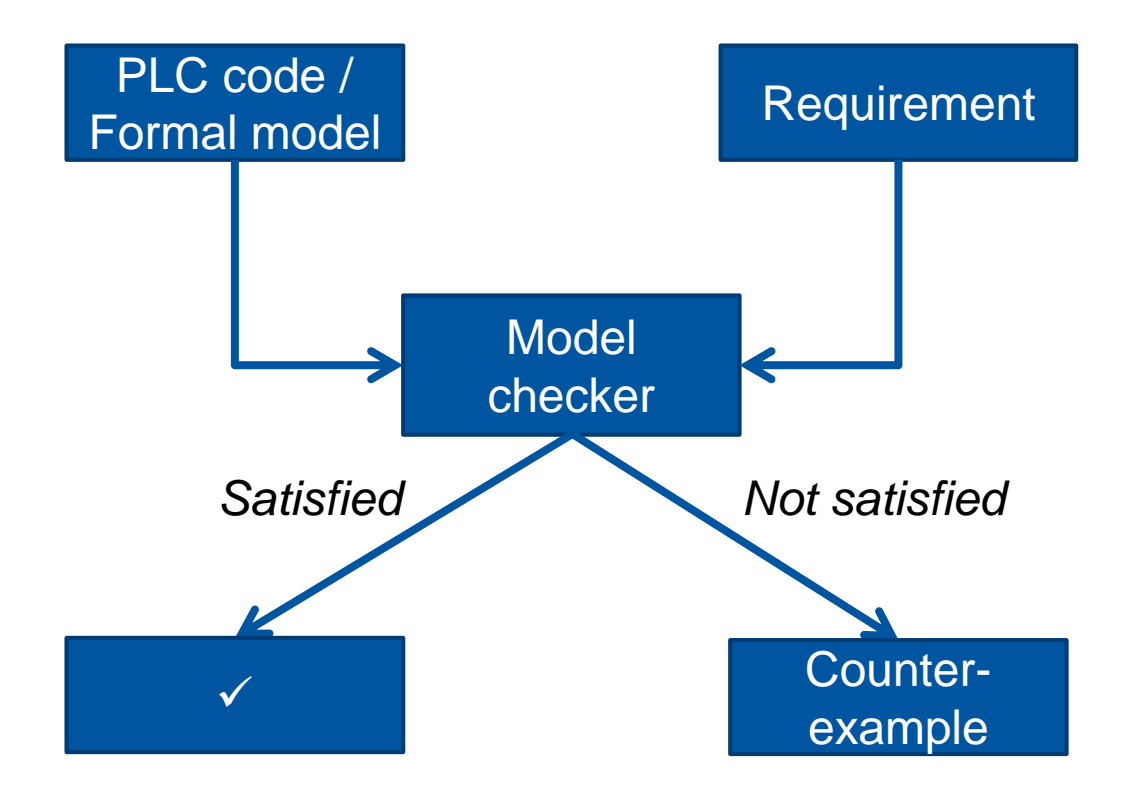

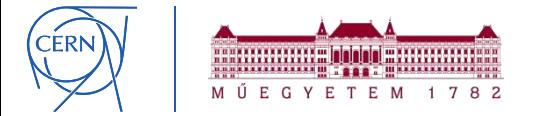

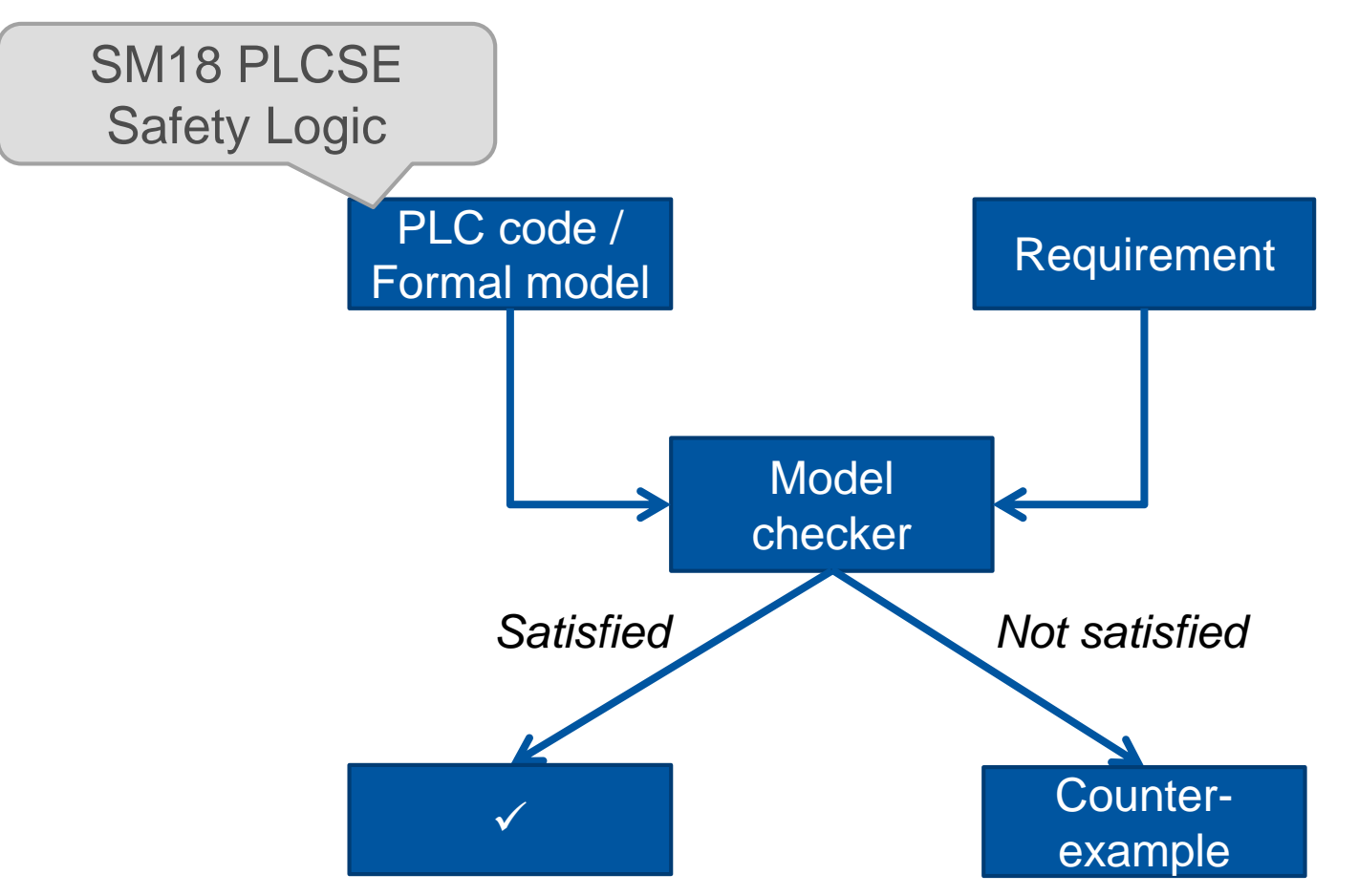

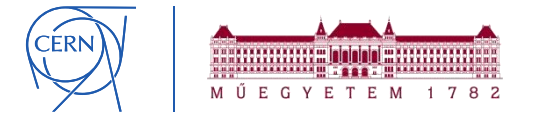

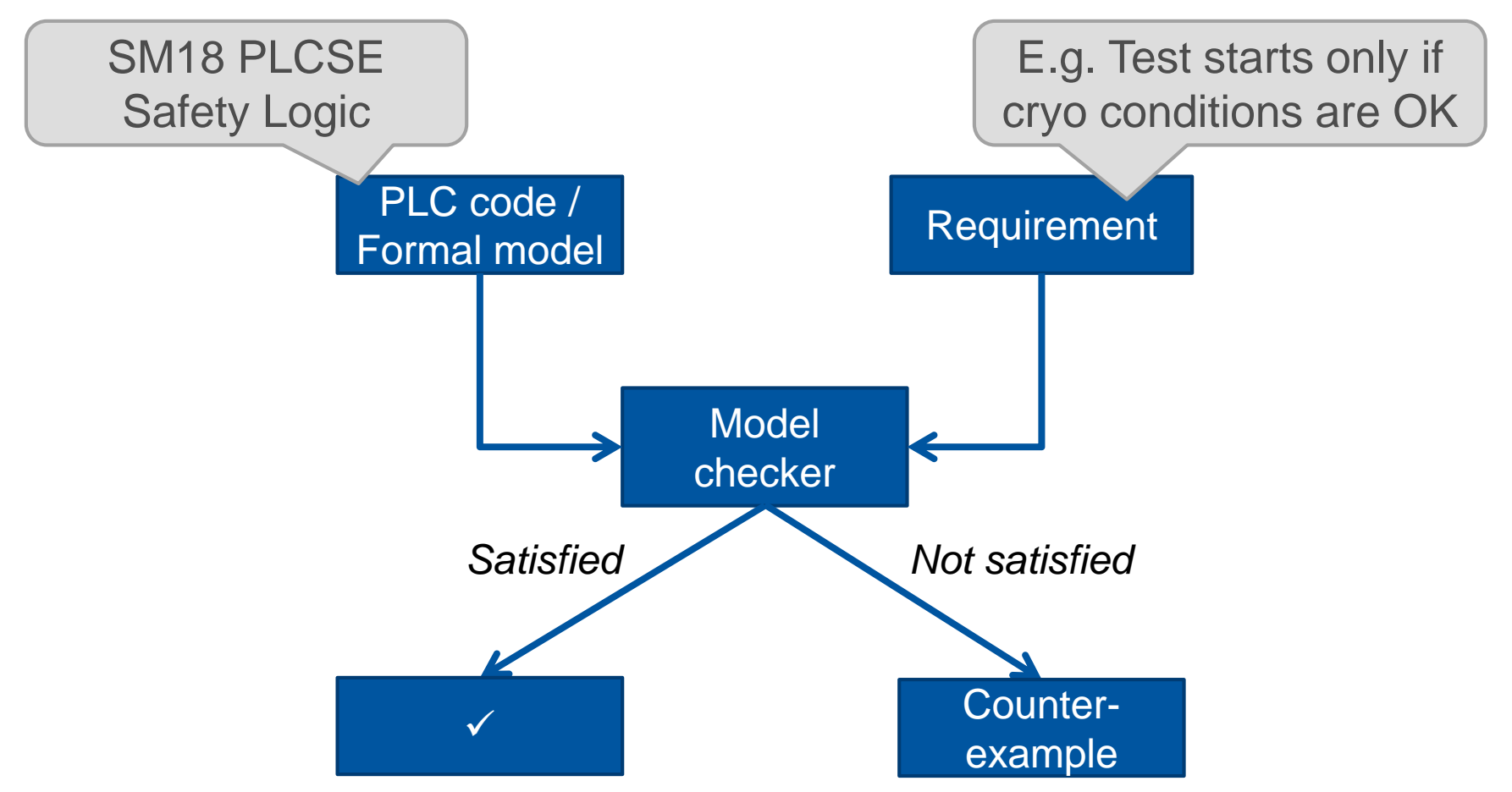

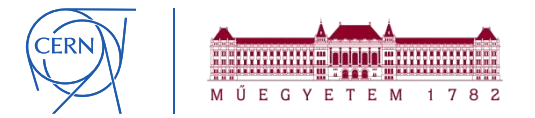

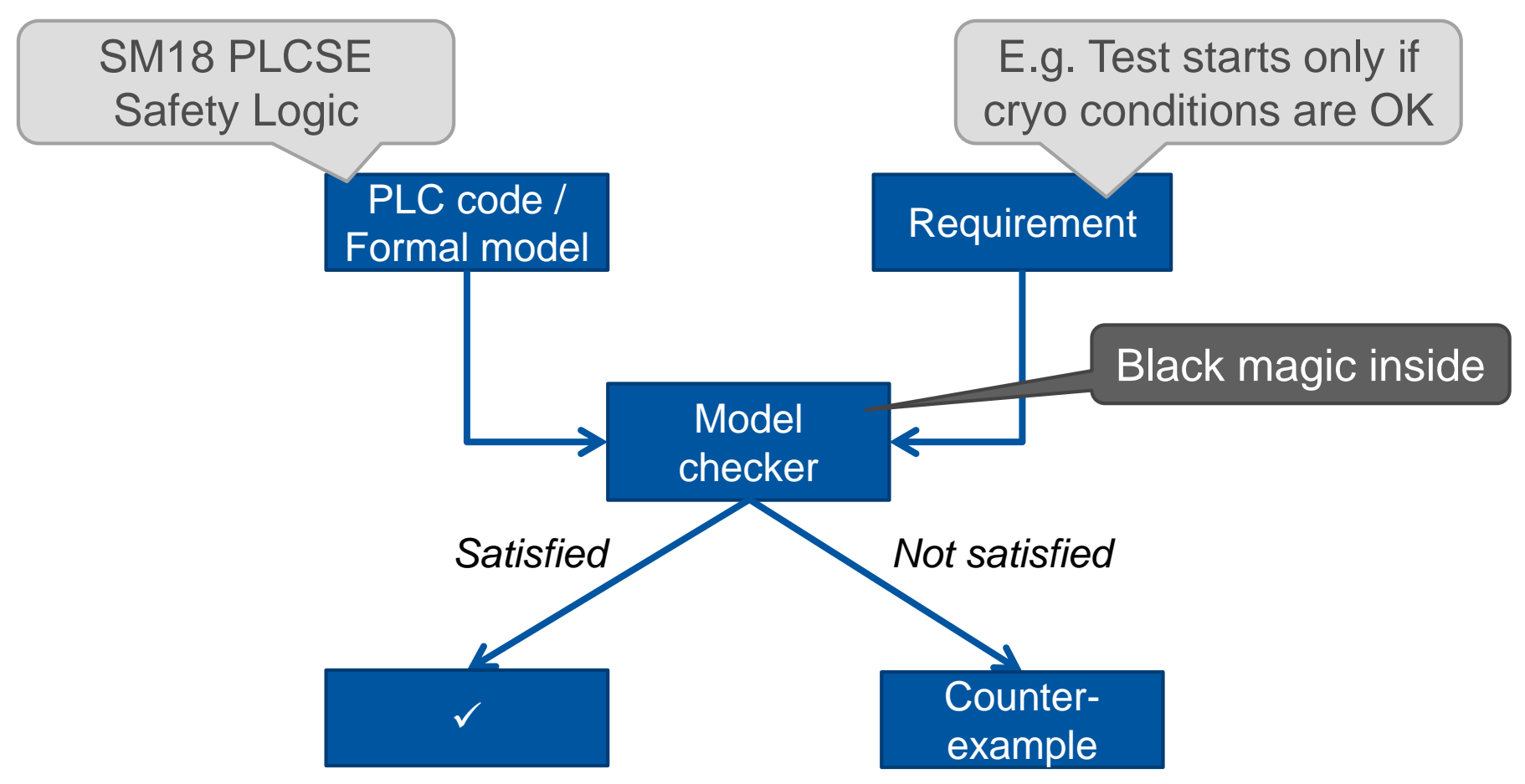

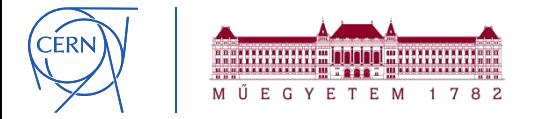

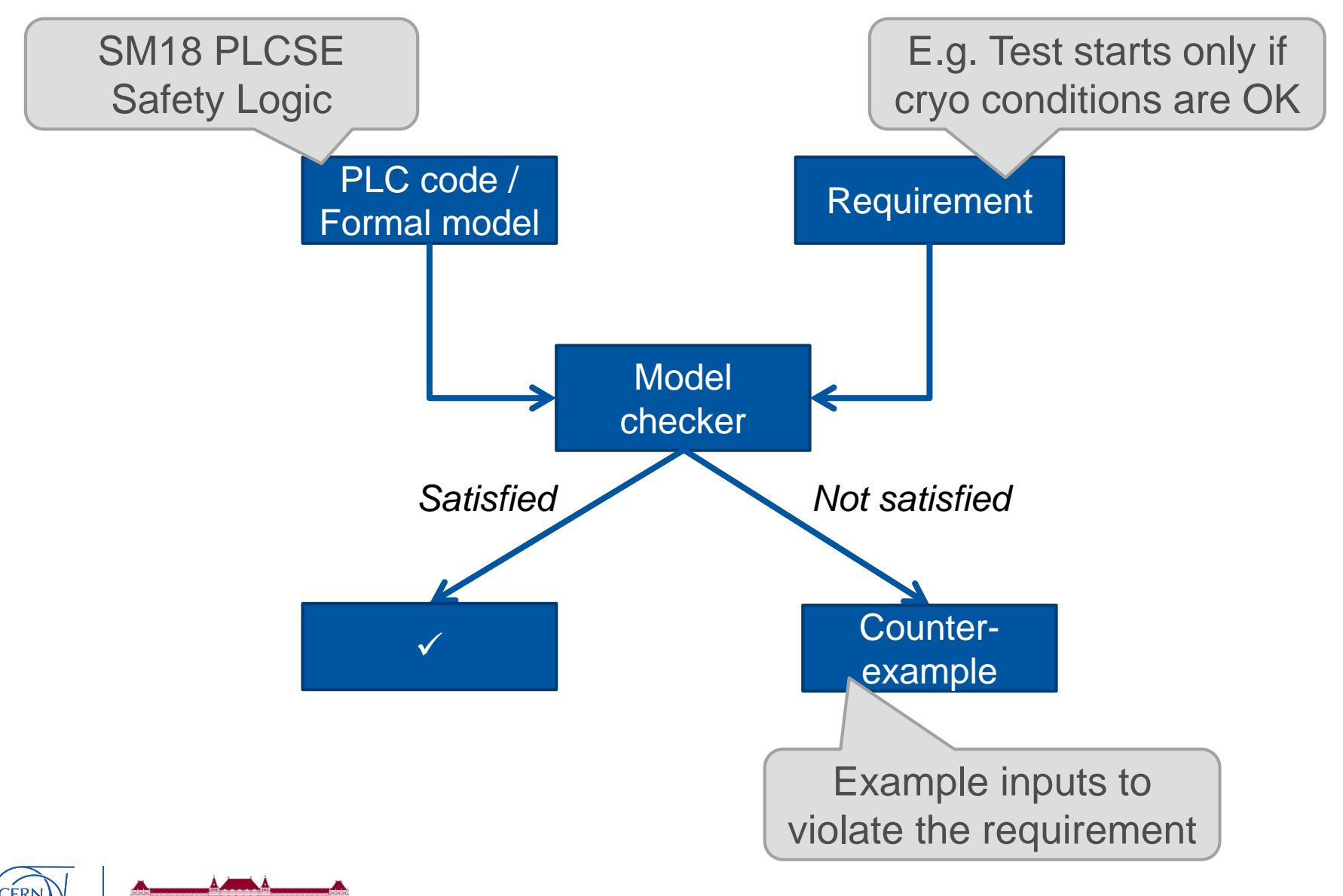

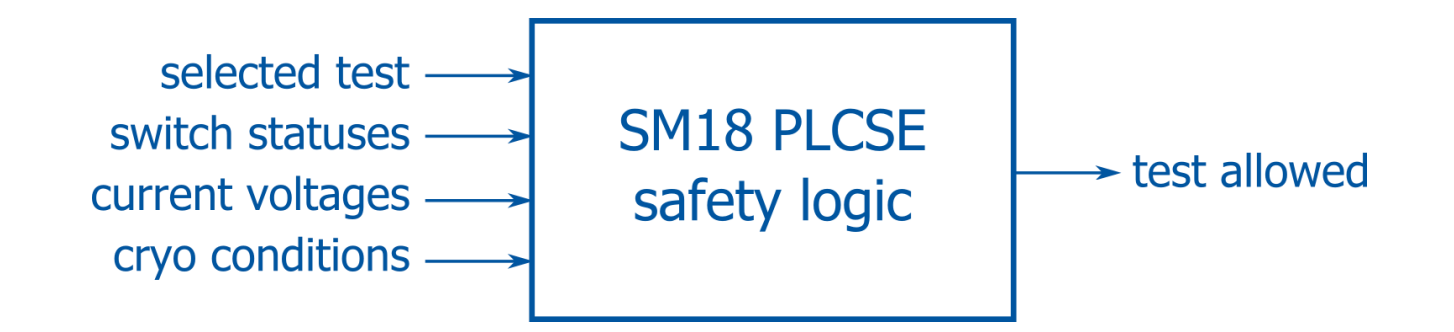

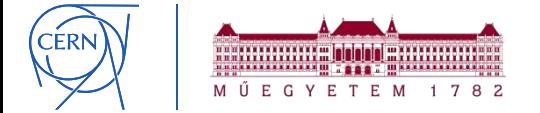

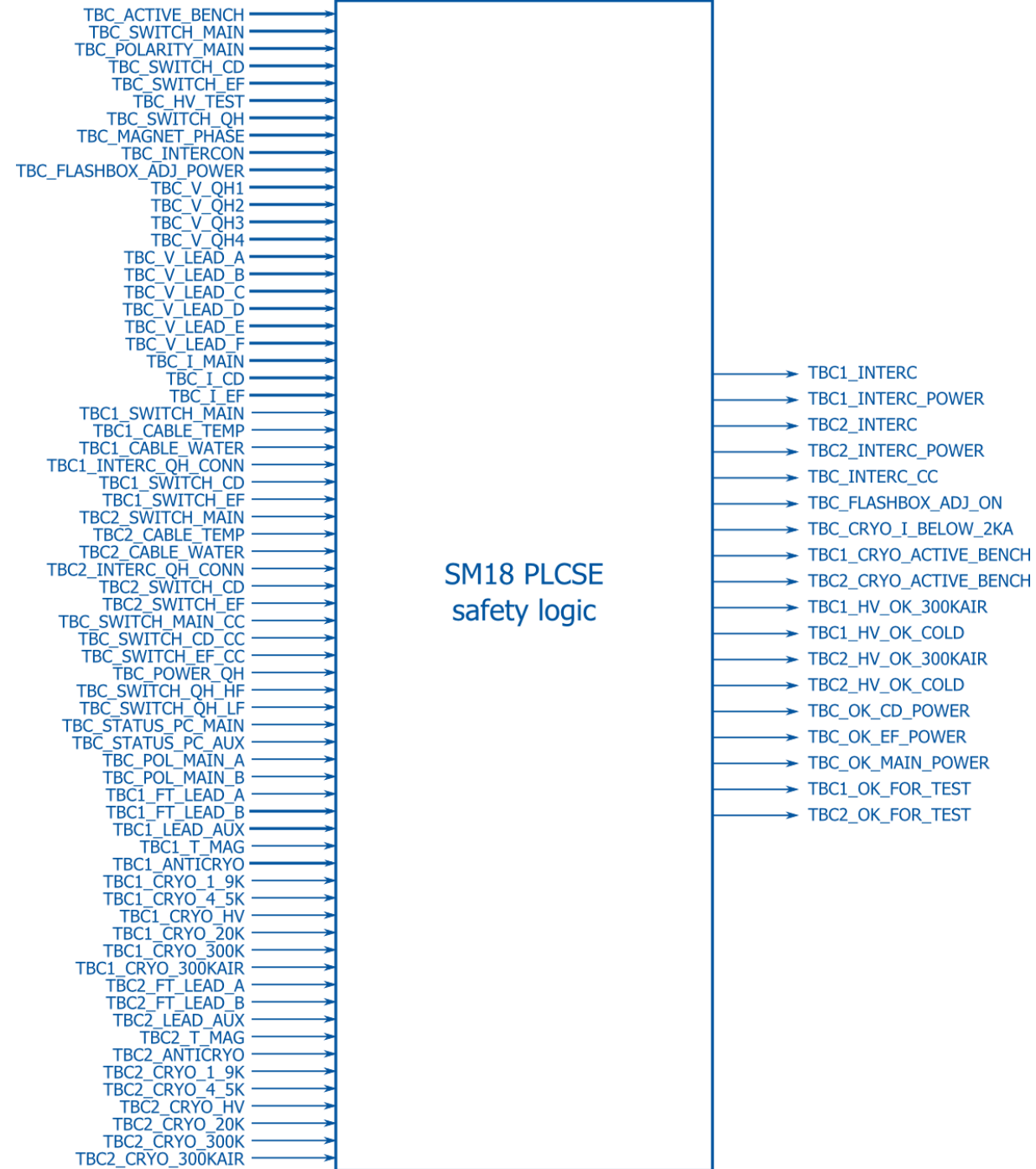

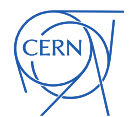

### **Ladder Diagram**

**ERN** 

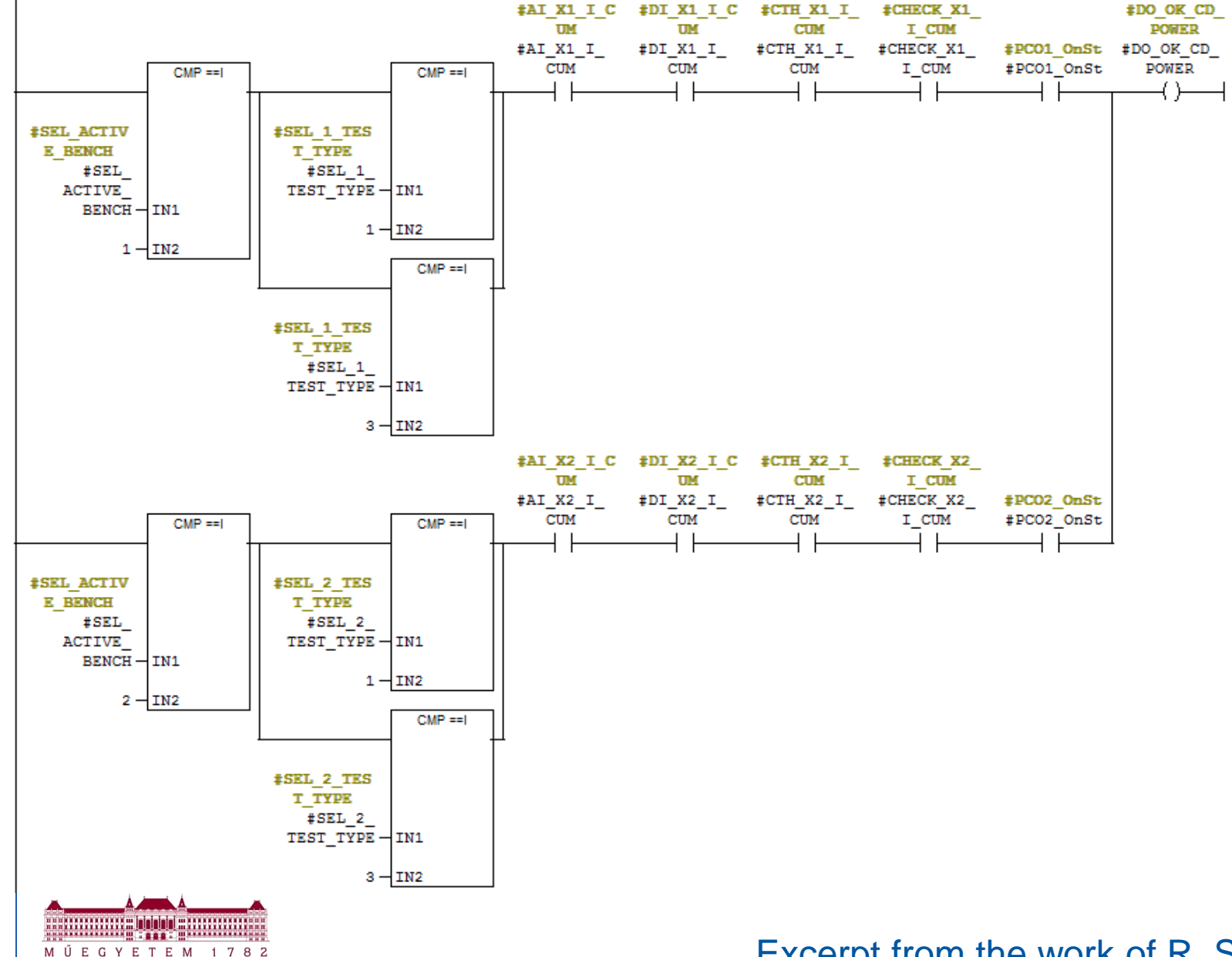

Excerpt from the work of R. Speroni

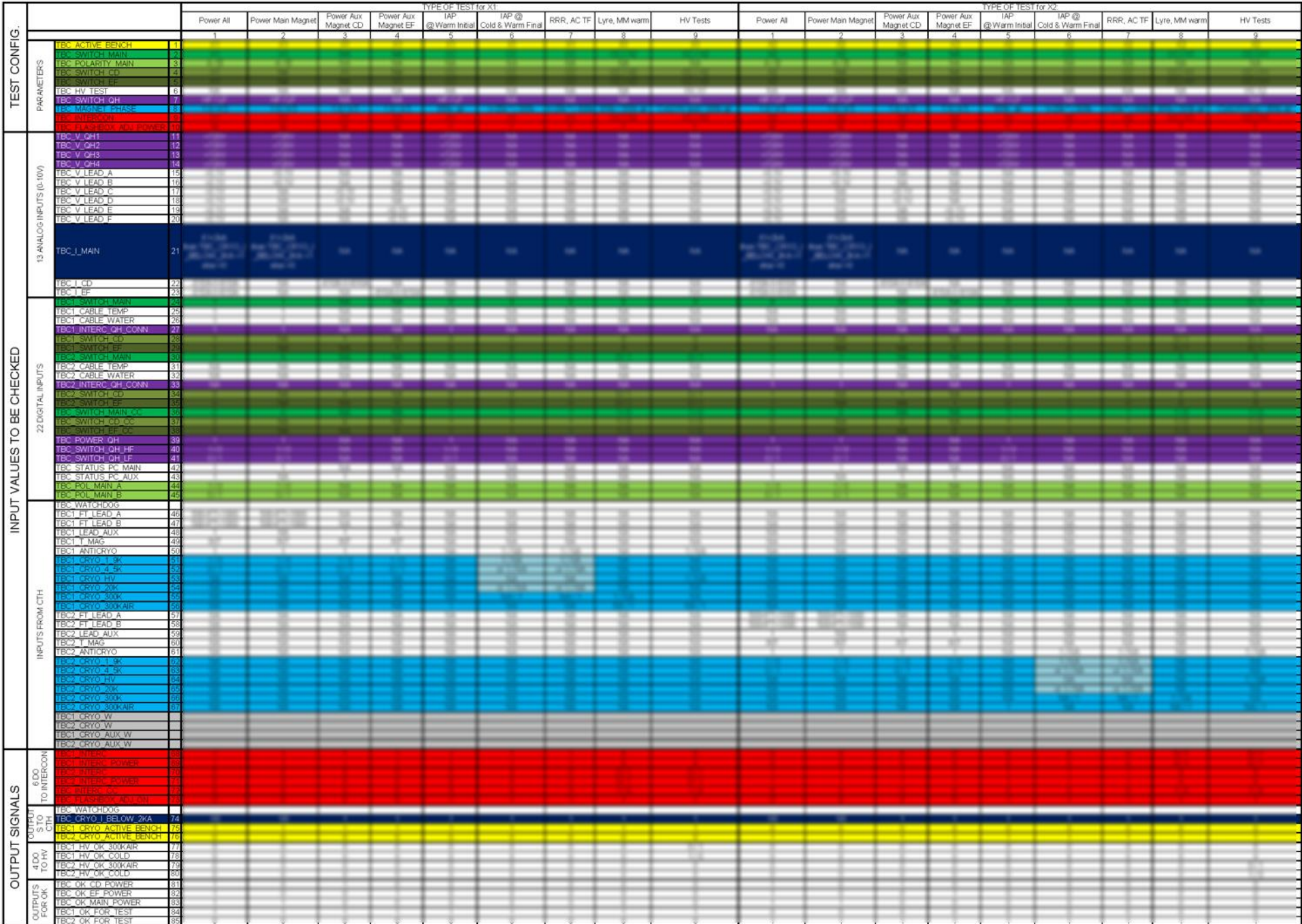

#### From M. Charrondiere

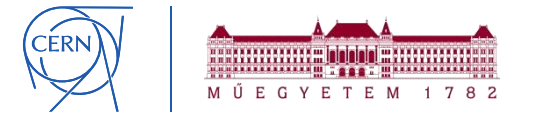

#### **Requirement misunderstanding**

− Recognised while specifying requirements

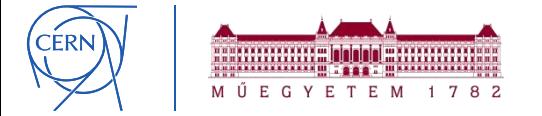

#### **Requirement misunderstanding**

− Recognised while specifying requirements

### **Functionality problems**

− "The [magnet] test should start, but it doesn't."

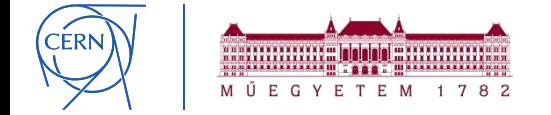

#### **Requirement misunderstanding**

**Example Recognised while specifying requirements** 

### **Functionality problems**

− "The [magnet] test should start, but it doesn't."

### **Safety problems**

− "The [magnet] test **should NOT start**, but it does."

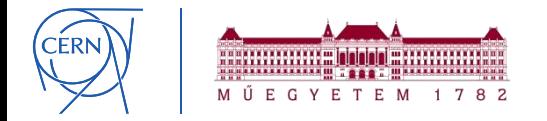

### **Requirement misunderstanding**

− Recognised while specifying requirements

### **Functionality problems**

− "The [magnet] test should start, but it doesn't."

### **Safety problems**

− "The [magnet] test **should NOT start**, but it does."

### − Some really hidden: **65536 input combinations** for 1 magnet test scenario start should be allowed in 2 of them

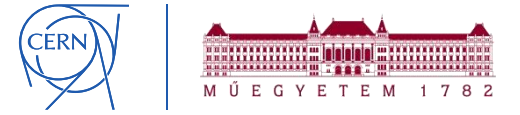

# **Verification workflow in practice**

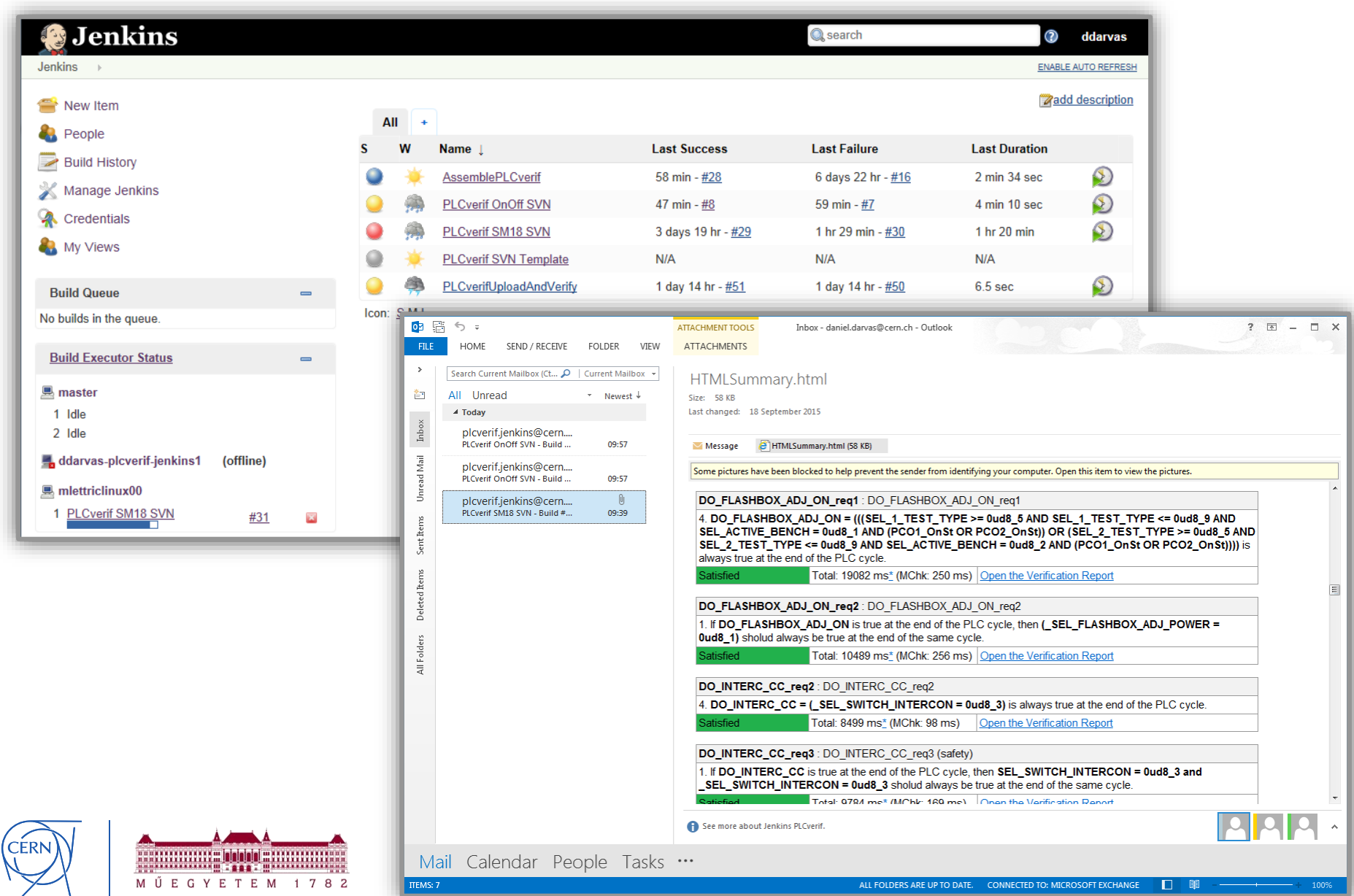

## **Verification workflow in practice**

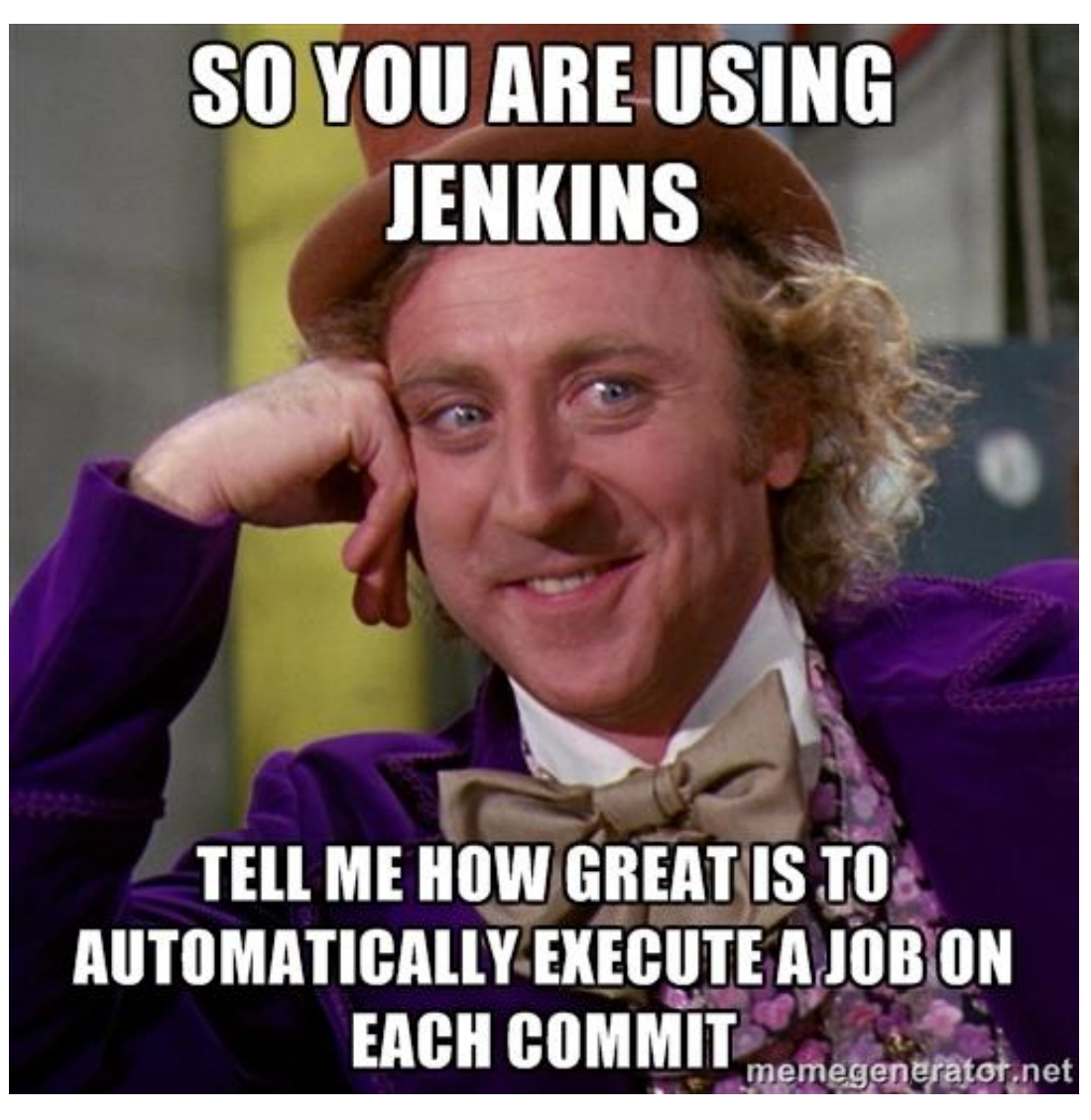

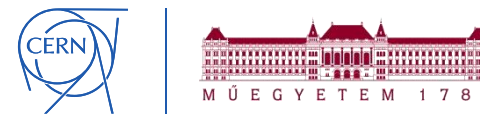

Based on still from Willy Wonka & the Chocolate Factory, Source: memegenerator.net

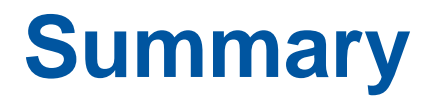

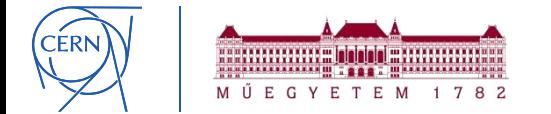

## **Summary**

− "Formal verification is not relevant to industry." **FALSE**!

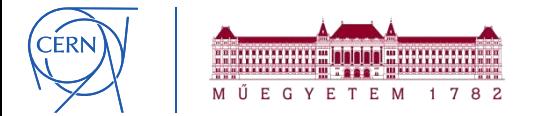

## **Summary**

- − "Formal verification is not relevant to industry." **FALSE**!
- First steps to **apply formal verification** to PLCs
	- **Interesting bugs** found (*with joint effort*)
	- **Critical parts** can be checked
	- **Complementary** to testing

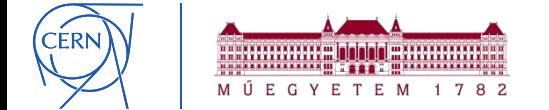

## **Summary**

- − "Formal verification is not relevant to industry." **FALSE**!
- − First steps to **apply formal verification** to PLCs
	- **Interesting bugs** found (*with joint effort*)
	- **Critical parts** can be checked
	- **Complementary** to testing
- − Still long way to go
	- Improving the **performance**
	- **Formal specification**

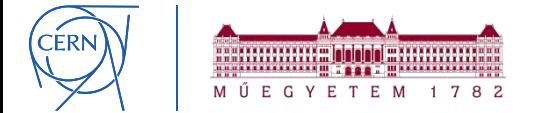

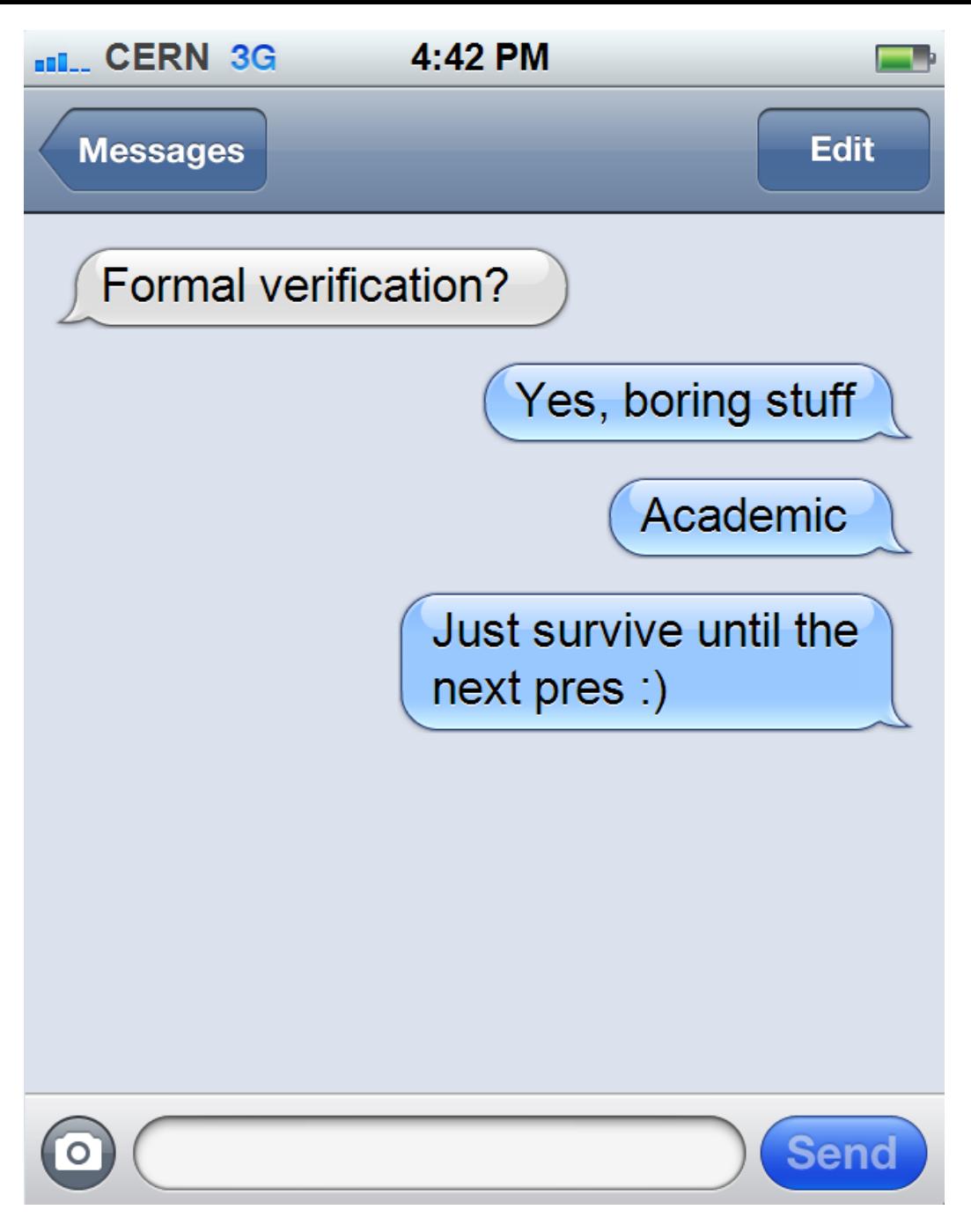

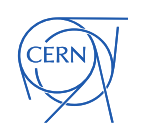

Source: http://www.iphonetextgenerator.com/
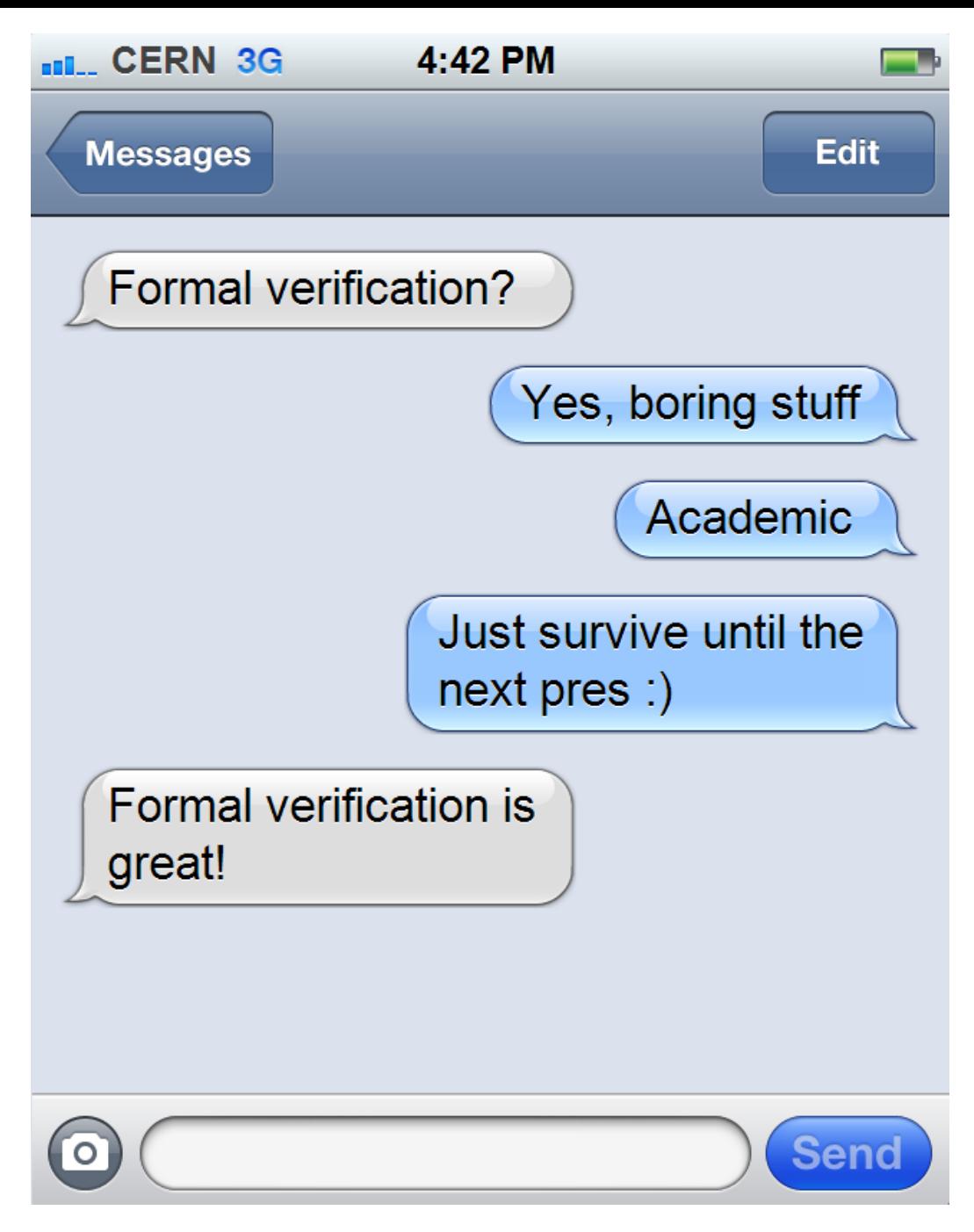

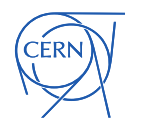

Source: http://www.iphonetextgenerator.com/

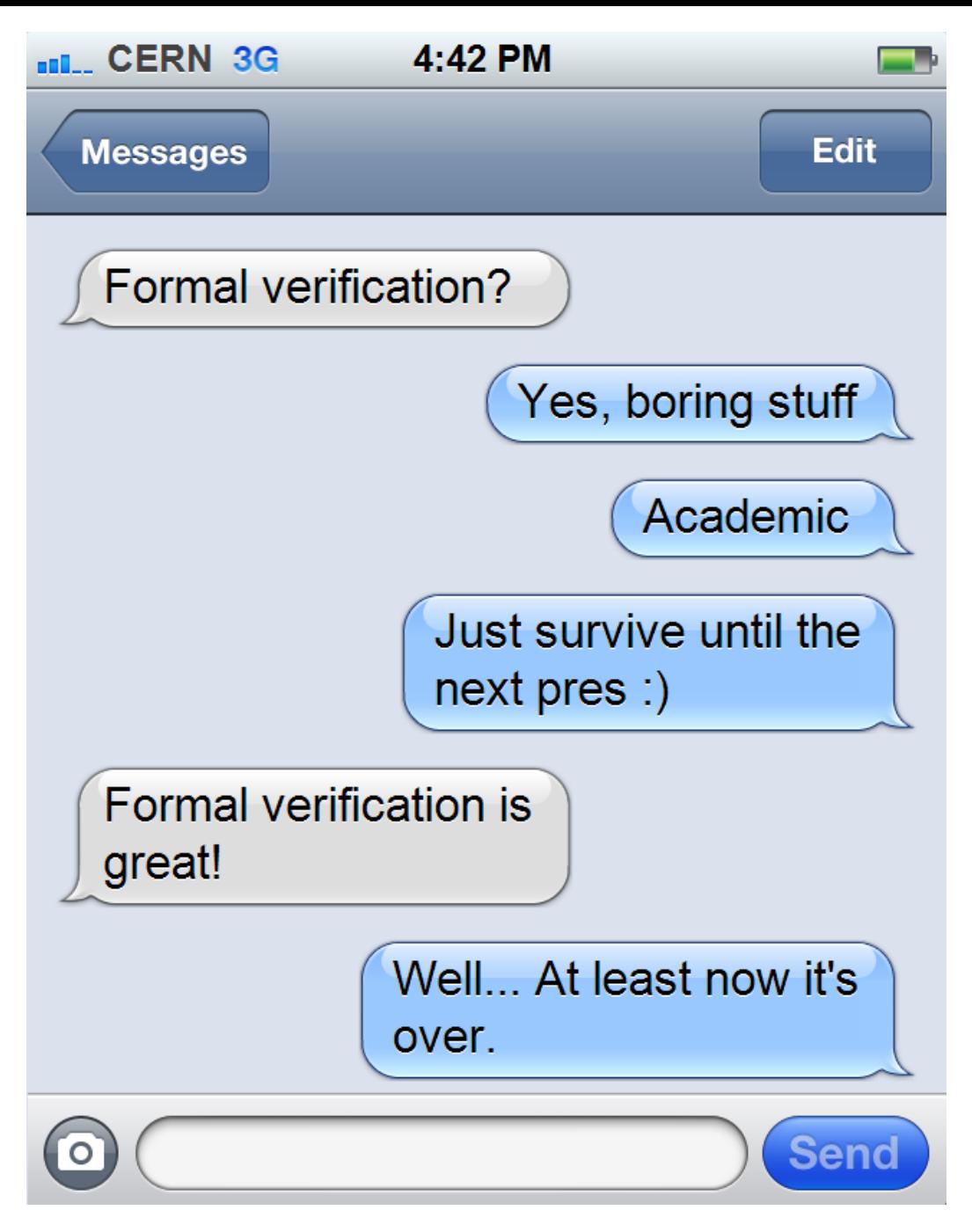

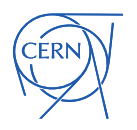

Source: http://www.iphonetextgenerator.com/

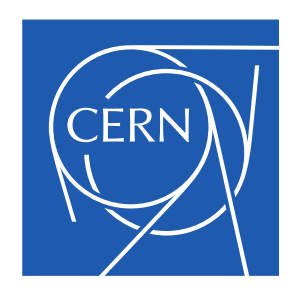

www.cern.ch